# **LAYANAN PENELUSURAN PDII-LIPI**

Pusat Dokumentasi dan Informasi Ilmiah Lembaga Ilmu Pengetahuan Indonesia (PDII LIPI)

Ciputat, 14 September 2017

# Basis Data Dalam Negeri

*O* ISJD → [http://isjd.pdii.lipi.go.id](http://isjd.pdii.lipi.go.id/) *O* ISTDL <http://192.168.0.154/laras/katalog> *O* Portal Garuda IPI → http://portalgaruda.org

# **ISJD (Indonesian Scientific Journal database) http://isjd.pdii.lipi.go.id**

Jurnal ilmiah yang terbit di Indonesia

Sampai Januari 2015  $\rightarrow$  lebih dari 7.000 jurnal ilmiah yang diterbitkan dan kurang dari 4.000 jurnal kontinu mengirim ke PDII

Jurnal yang saat ini dapat diakses yaitu 8,124 jurnal baik dari Perguruan Tinggi maupun Lembaga Penelitian

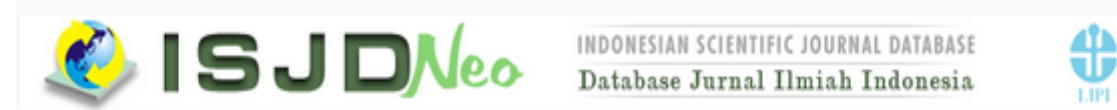

#### ★ ISJD | 급ISSN On Line | 로Direktori | 블 Anggota Baru (11) |> 홈 Log In

Selamat Datang di pangkalan data jurnal ilmiah Indonesia (ISJD), situs ini berisi kumpulan jurnal ilmiah yang terbit di Indonesia dan diserahkan ke PDII-LIPI untuk didiseminasikan. Sampai Januari 2015 tercatat lebih dari 7 dari 4.000 jurnal yang secara kontinyu mengirimkan terbitannnya ke PDII-LIPI. Jurnal yang saat ini dapat diakses yaitu 8,124 jurnal baik dari Perguruan Tinggi maupun Lembaga Penelitian dengan lebih dari 313,444 artikel.

> Detail

LIPI

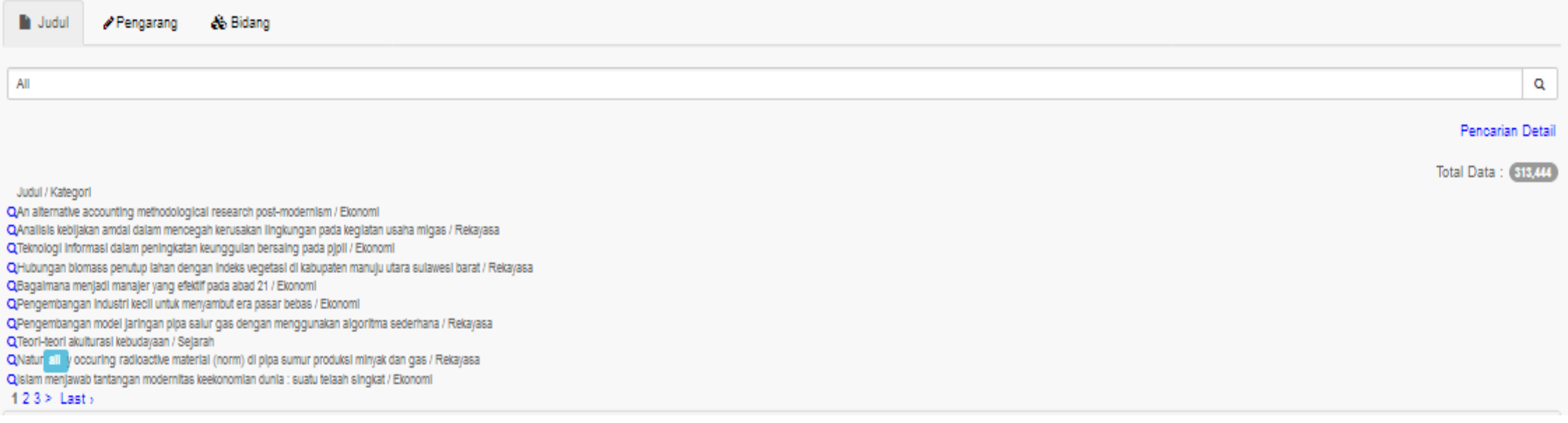

# Membership online  $\rightarrow$  login  $\rightarrow$  mendaftar

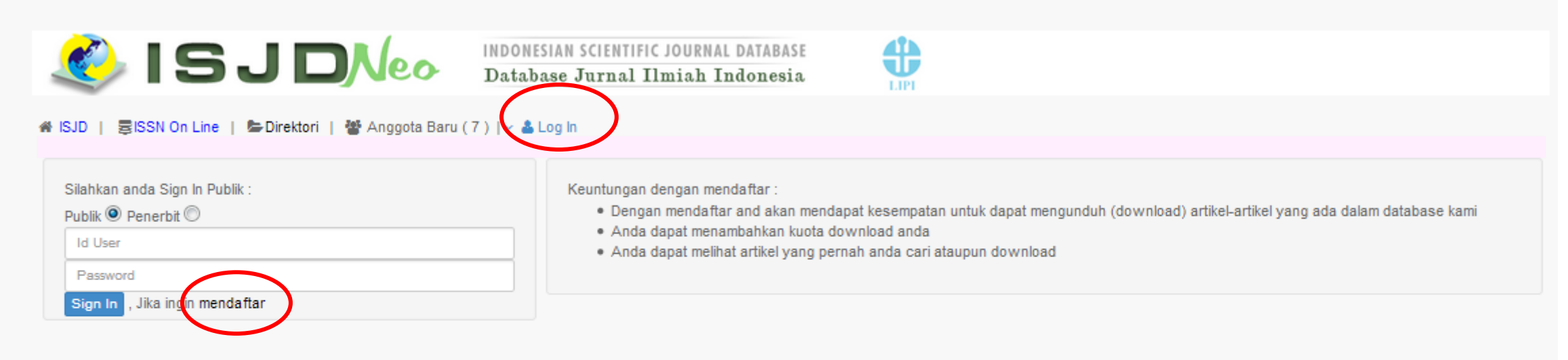

#### > Detail

Selamat Datang di pangkalan data jurnal ilmiah Indonesia (ISJD), situs ini berisi kumpulan jurnal ilmiah yang terbit di Indonesia dan diserahkan ke PDII-LIPI untuk didiseminasikan. Sampai Januari 2015 tercatat lebih dari 7 yang diterbitkan dan kurang dari 4.000 jurnal yang secara kontinyu mengirimkan terbitannnya ke PDII-LIPI. Jurnal yang saat ini dapat diakses yaitu 8,124 jurnal baik dari Perguruan Tinggi maupun Lembaga Penelitian dengan le 313,444 artikel.

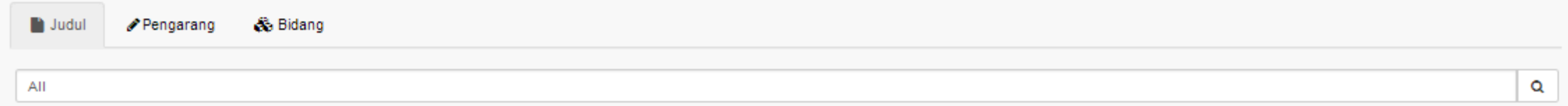

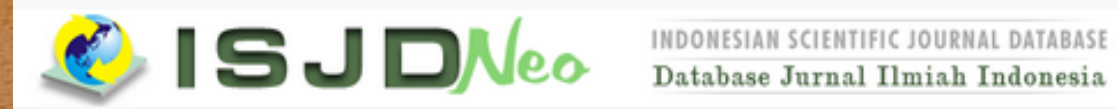

INDONESIAN SCIENTIFIC JOURNAL DATABASE

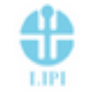

#### # ISJD | 自ISSN On Line | EDirektori | 불 Anggota Baru (7) | ~ 흡 Log In

Silahkan anda Sign In Publik :

#### Publik <sup>O</sup> Penerbit O

Id User

Password

Sign in , Jika ingin mendaftar

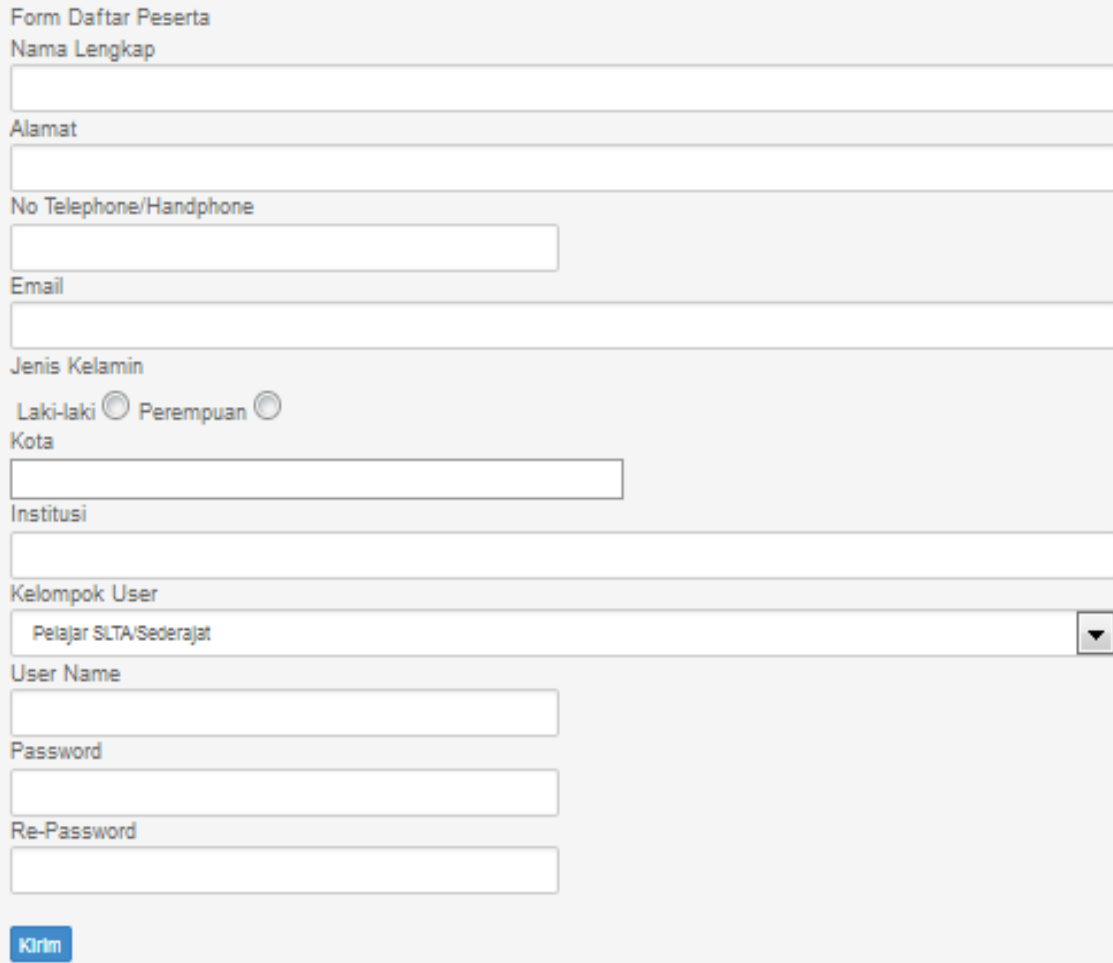

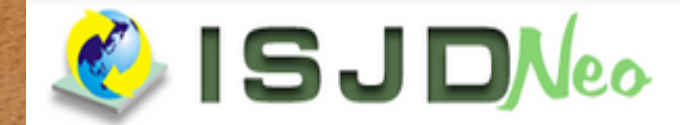

INDONESIAN SCIENTIFIC JOURNAL DATABASE Database Jurnal Ilmiah Indonesia

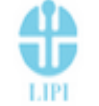

#### ※ ISJD | 器ISSN On Line | 島Direktori | 謦 Anggota Baru (2) | √ 岛 Log In

Selamat Datang Rulina Rachmawati Untuk logout klik logout

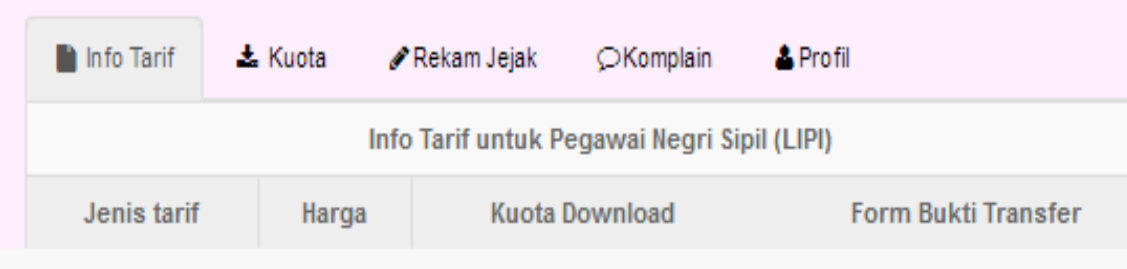

> Detai

Selamat Datang di pangkalan data jurnal ilmiah Indonesia (ISJD), situs ini berisi kumpulan jurnal ilmiah yang terbit di Indonesia dan diserahkan ke PDII-LIPI untuk didiseminasikan. Sampai Januari 2015 tercatat lebih dari 7 yang diterbitkan dan kurang dari 4.000 jurnal yang secara kontinyu mengirimkan terbitannnya ke PDII-LIPI. Jurnal yang saat ini dapat diakses yaitu 8,124 jurnal baik dari Perguruan Tinggi maupun Lembaga Penelitian dengan le 313,444 artikel.

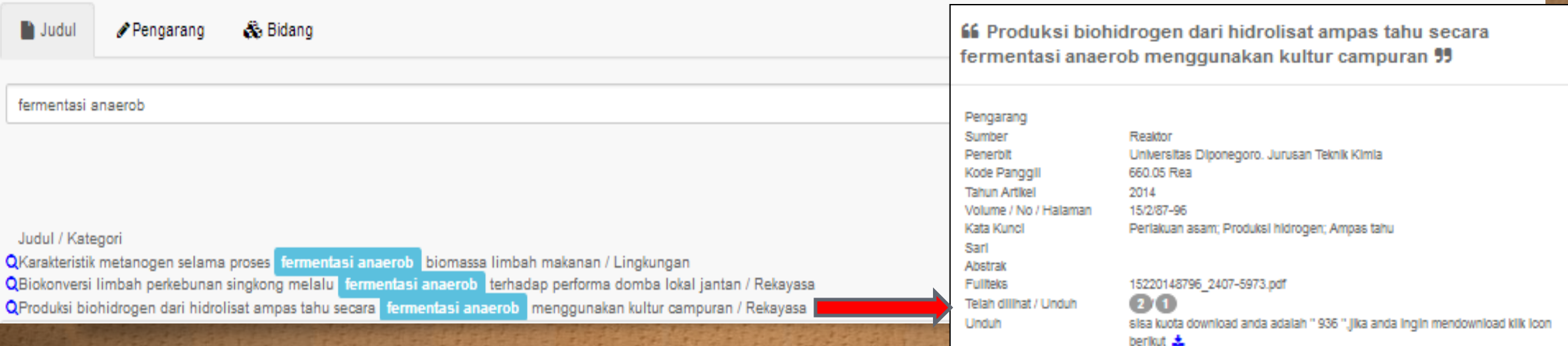

### **ISTDL-LARAS** http://192.168.0.154/laras/katalog

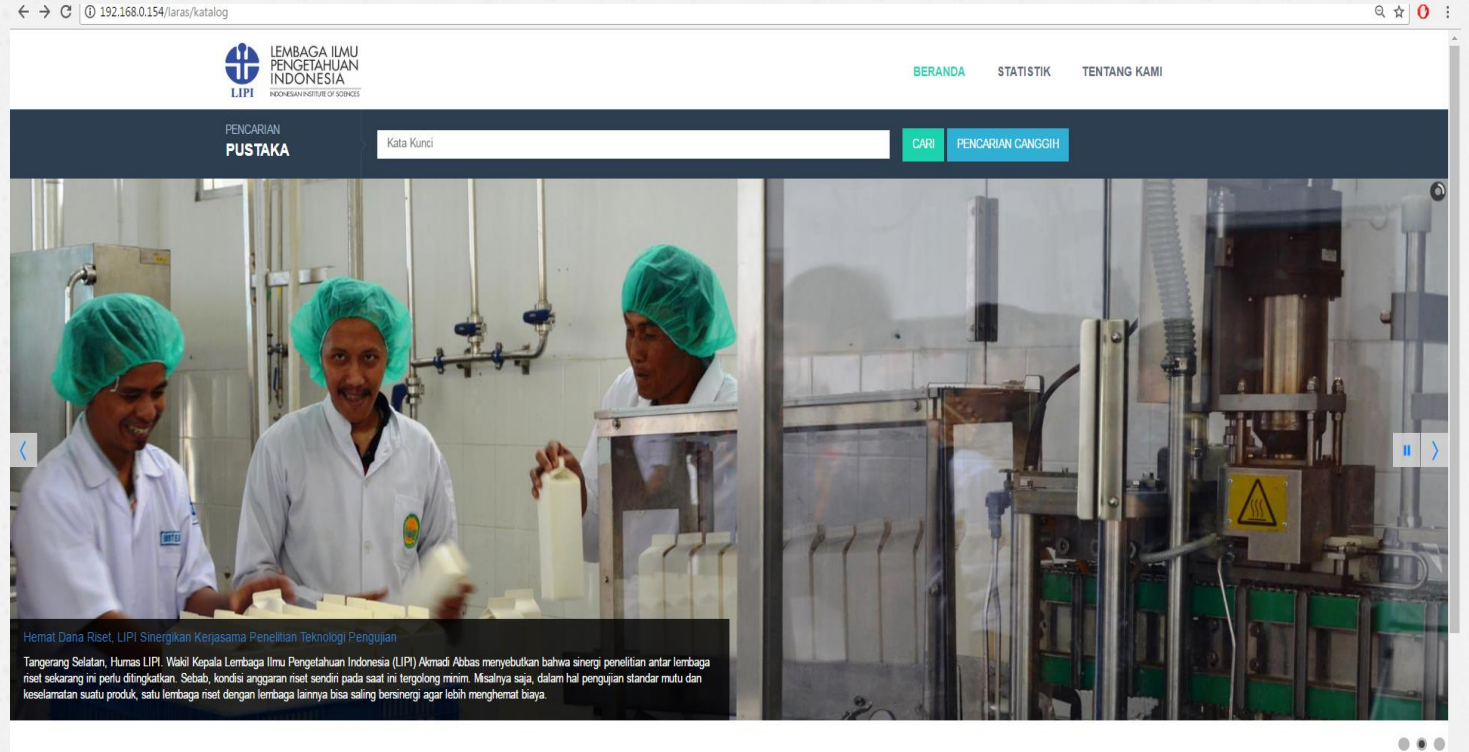

**KOLEKSI TERBARU** 

20 Data Teratas (Per Tiga Bulan Terakhir)

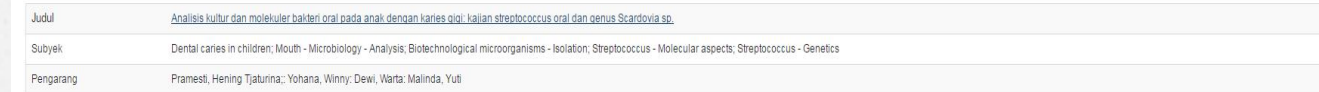

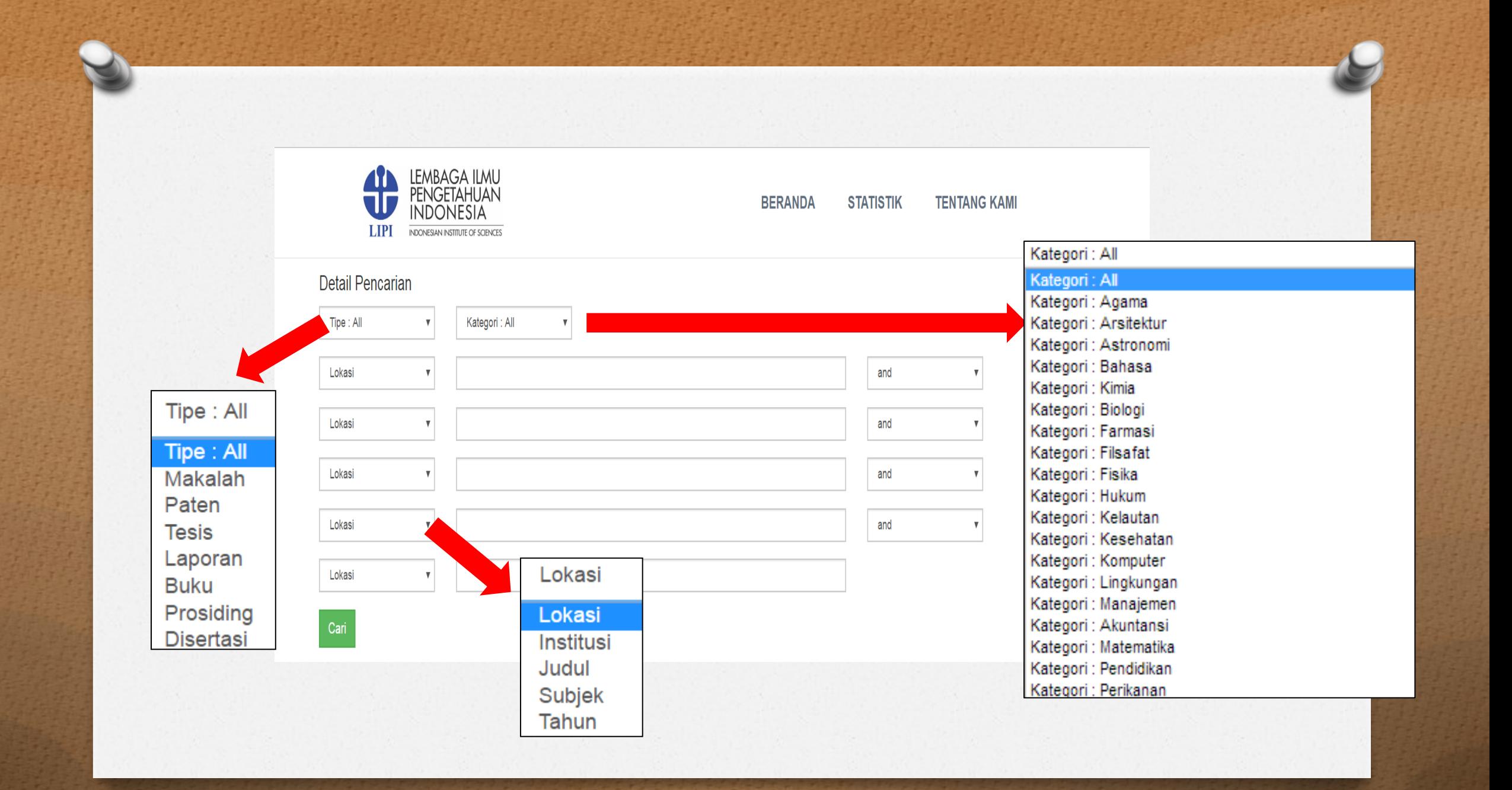

### Contoh penelusuran tentang "fermentasi anerob"

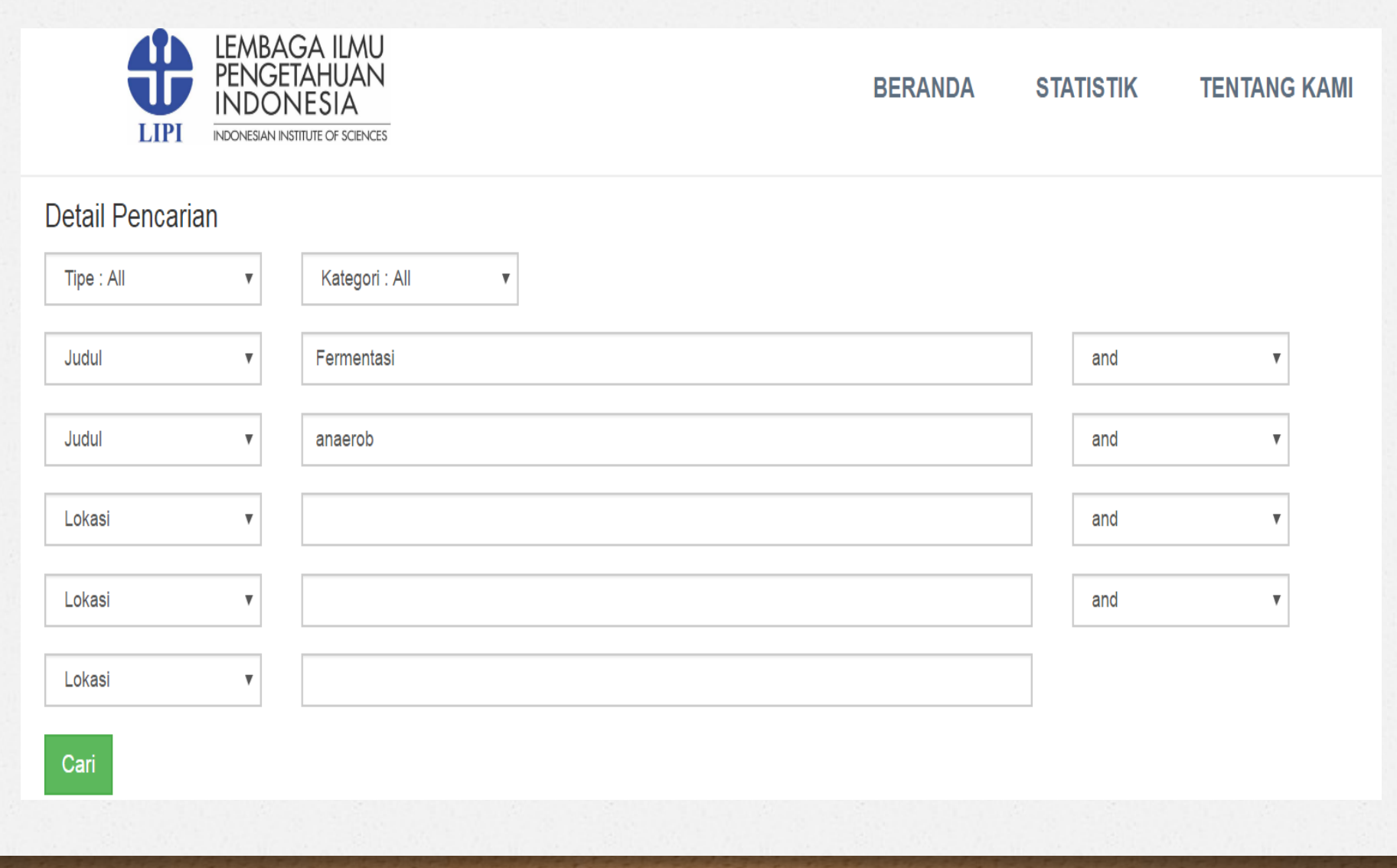

0 192.168.0.154/laras/katalog/hasilcari/p4086f4104j4212r4086w4164f4098g4110i4104d4194f4110l4086q4188q4098g4128/a4086j4104x4212i4086h4164w4098e4110l4104e3696h4194o4110w4086y4188q4098h4128/e4200b4134w4176k4110l3870n4086g4152

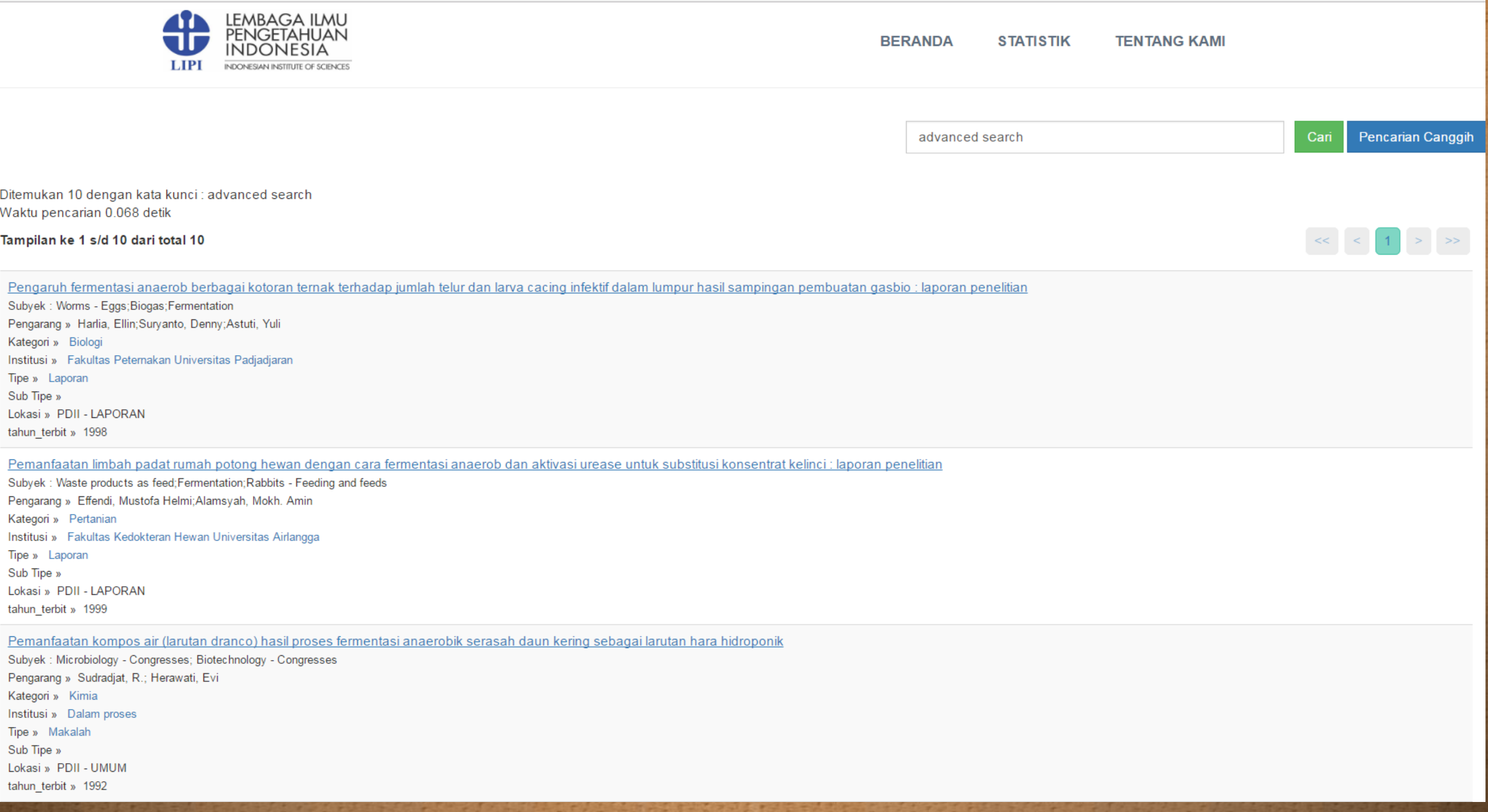

#### C | 0 192.168.0.154/laras/katalog/detailkatalog/v3960s4086t4176f4170u4188h4086e4164/u3810k3828s3840x3846z3816

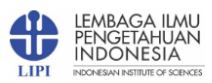

**BERANDA STATISTIK** 

**TENTANG KAMI** 

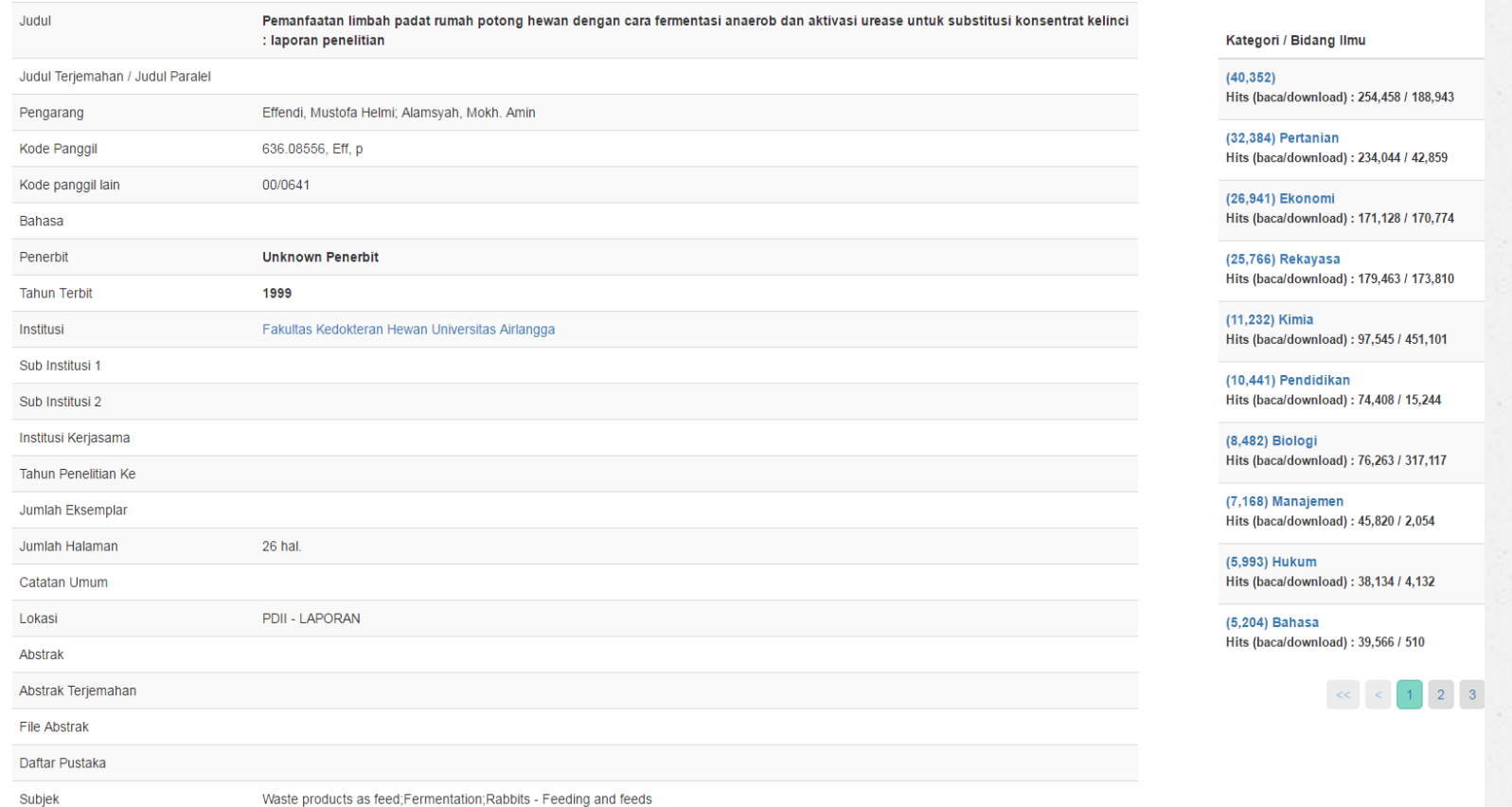

# Portal Garuda IPI http://portalgaruda.org

Journal/Book Search Home **WIPI** Title Search Document  $\mathbf{v}$ Indonesian Publication Index 4.049 journals The Indonesian Publication Index (IPI) is designed for browsing, indexing, abstracting, monitoring and improving the standard of scholarly publications in Indonesia. Currently, there are over 3000 Indonesian journals for inclusion in the IPI database. The contents are very important to be made visible globally, so that Indonesian academics and researchers can be identified his/her 410,651 articles expertise, areas of possible collaboration, stimulate use and citations. The establishment of Indonesian Publication Index (formerly Portal Garuda Indonesian Publication Index) initiated by ublishereLibrary I Institute of Advanced Engineering and Science Indonesia Section (IAES) Indonesia Section. ndexing A BOOK **Browse Publication by Subject** Aerospace Engineering Earth & Planetary Sciences Materials Science & Nanotechnology Agriculture, Biological Sciences & Forestry Economics, Econometrics & Finance Mathematics **Arts and Humanities** Education **Mechanical Engineering Electrical & Electronics Engineering** Medicine & Pharmacology Astronomy Neuroscience **Automotive Engineering** Energy Biochemistry, Genetics & Molecular Biology Engineering Nursing Chemical Engineering, Chemistry & Bioengineering **Environmental Science** Physics Chemistry **Health Professions Public Health** Civil Engineering, Building, Construction & Architecture Immunology & microbiology **Social Sciences** Computer Science & IT Industrial & Manufacturing Engineering Transportation Control & Systems Engineering Languange, Linguistic, Communication & Media Veterinary Decision Sciences, Operations Research & Management Law, Crime, Criminology & Criminal Justice Other >> Browse All Title

Dentistry

**Library & Information Science** 

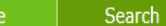

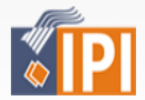

Title

konstruksi beton

 $\bar{\mathbf{v}}$ 

Search Documen

ndexi Indonesian Publication Indones<br>P Proceeding Authors P Procee<br>Wublisher **e Library** Publish ndexing A BOOK Index

### **Indonesian Publication Index**

The Indonesian Publication Index (IPI) is designed for browsing, indexing, abstracting, monitoring and improving the standard of scholarly publications in Indonesia. Currently, there are over<br>3000 Indonesian journals for i

4,049 journals 410,651 articles

#### **Browse Publication by Subject**

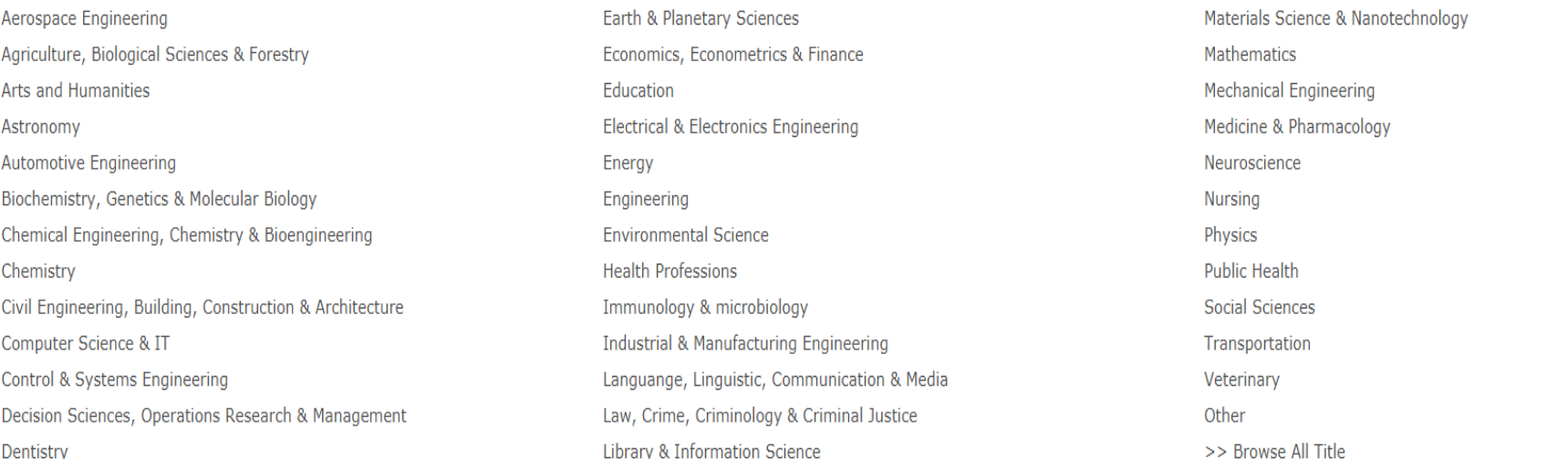

**About Indonesian Publication Index (IPI)** 

**Advertisement** 

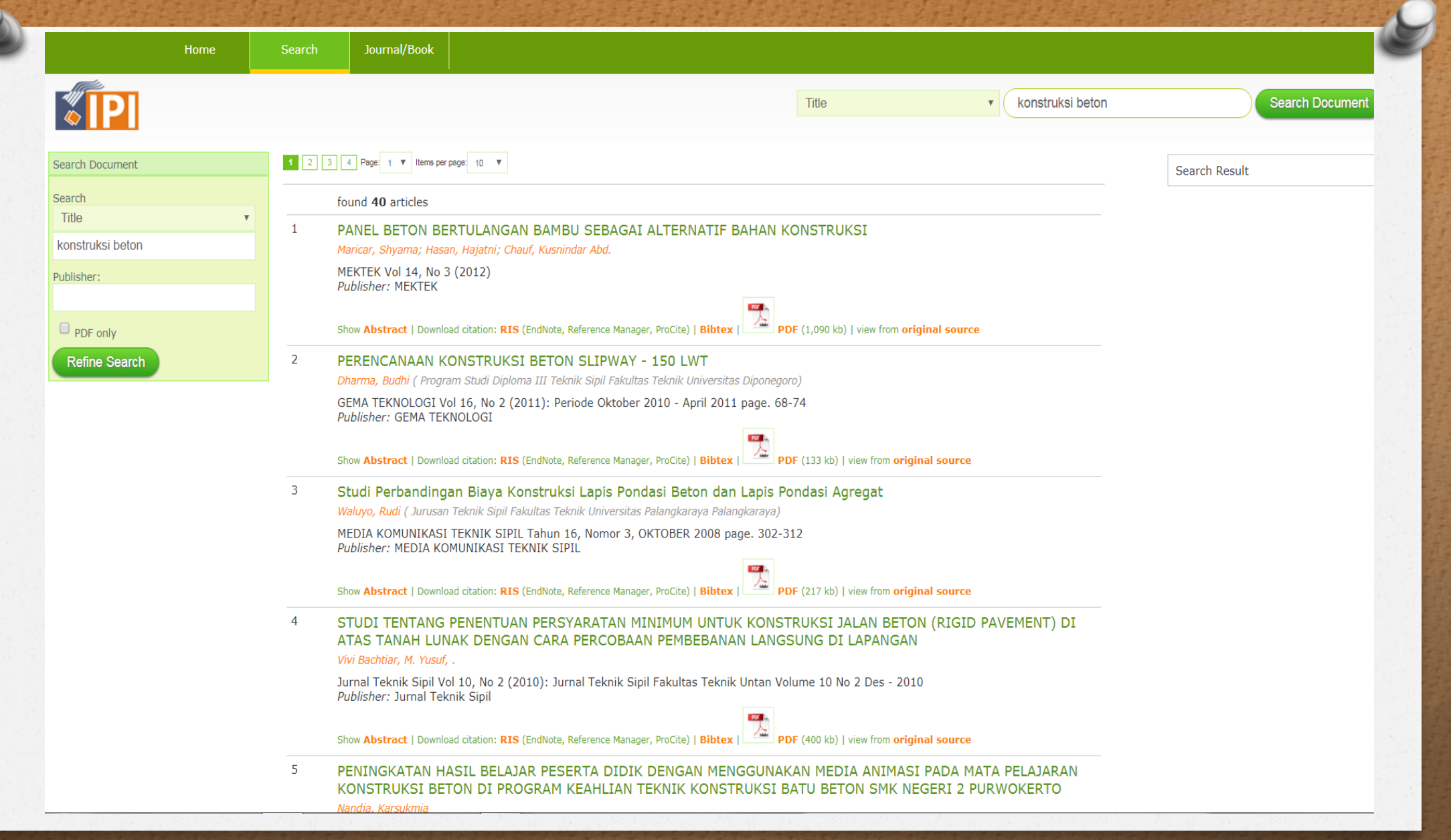

# Basis Data Luar Negeri Berbayar/ Berlangganan

*o* SpringerLink → [http://link.springer.com](http://link.springer.com/) *o* JSTOR → [http://jstor.org](http://jstor.org/)

*⊘* Science Direct → [http://sciencedirect.com](http://sciencedirect.com/) *O* Scopus → [http://scopus.com](http://scopus.com/)

*o* E-resources PNRI → [http://perpusnas.go.id](http://perpusnas.go.id/)

# Basis Data Luar dan Dalam Negeri OA

*O* Google Scholar → [http://scholar.google.com](http://scholar.google.com/)

*O* DOAJ → [http://doaj.org](http://doaj.org/)

### Springerlink http://link.springer.com

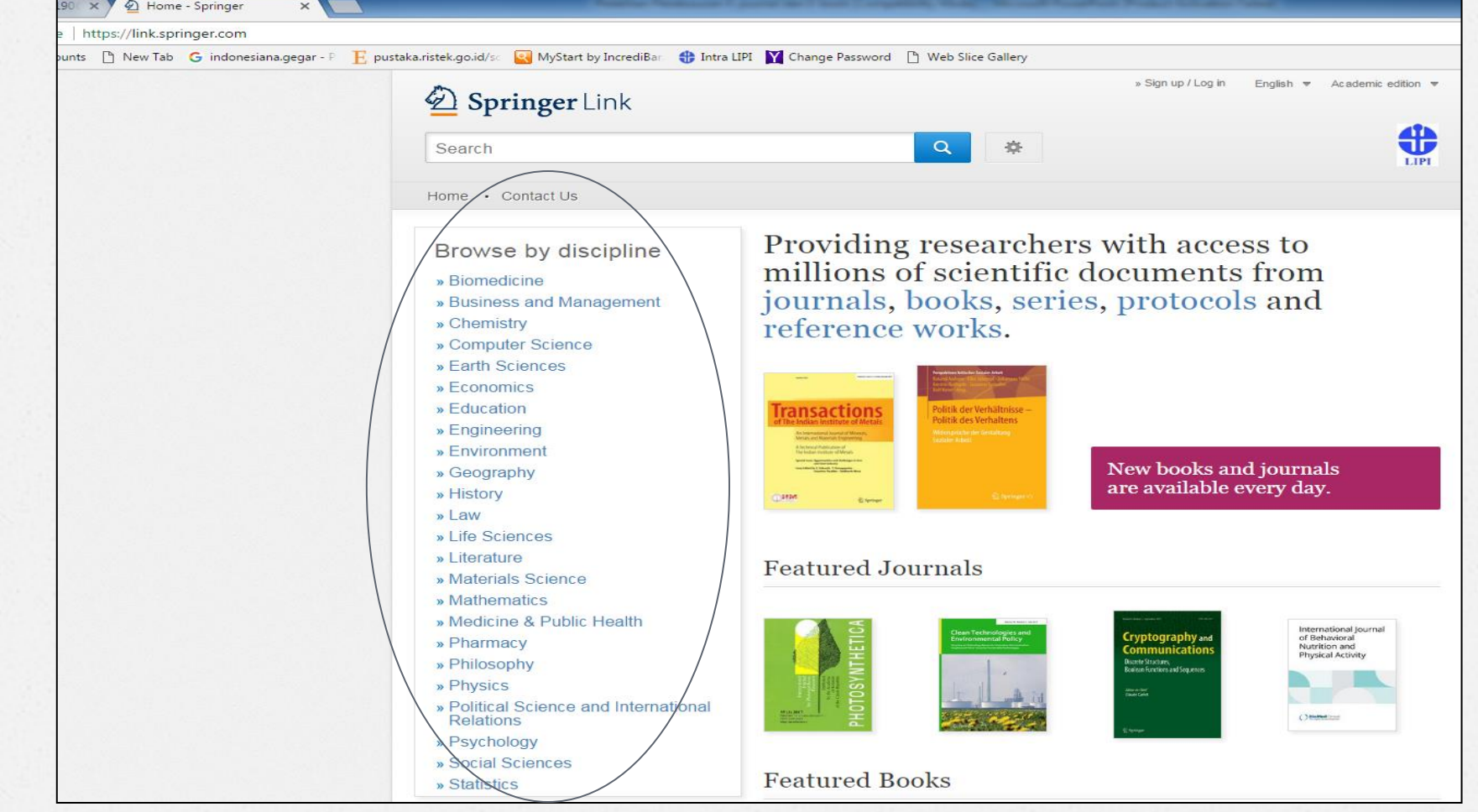

## Cara membuat akun

### Don't have an account?

Creating an account is easy, and helps us give you a more personalised experience.

Your Springer account is shared across many Springer sites including SpringerLink, Springer Materials, Adis Insight, and Springer.com.

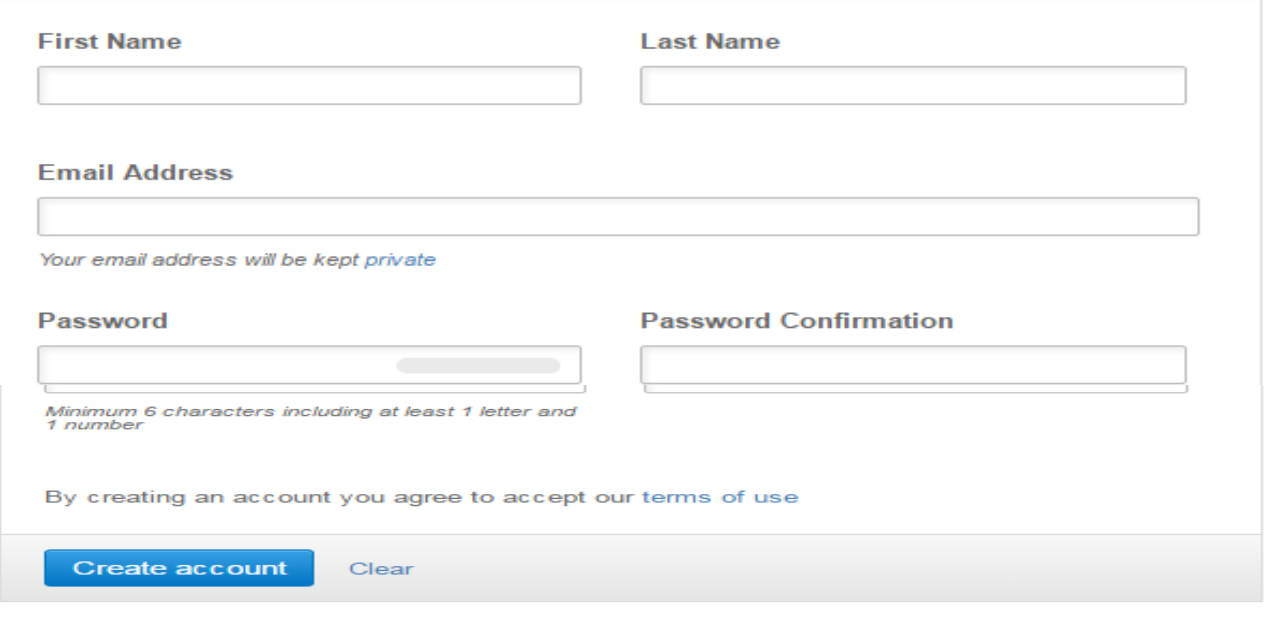

### Login dengan akun yang telah dibuat

☆

△ Secure | https://link.springer.com/signup-login?previousUrl=https%3A%2F%2Flink.springer.com%2F

### Springer

 $\mathbf C$ 

 $\rightarrow$ 

### Welcome back. Please log in.

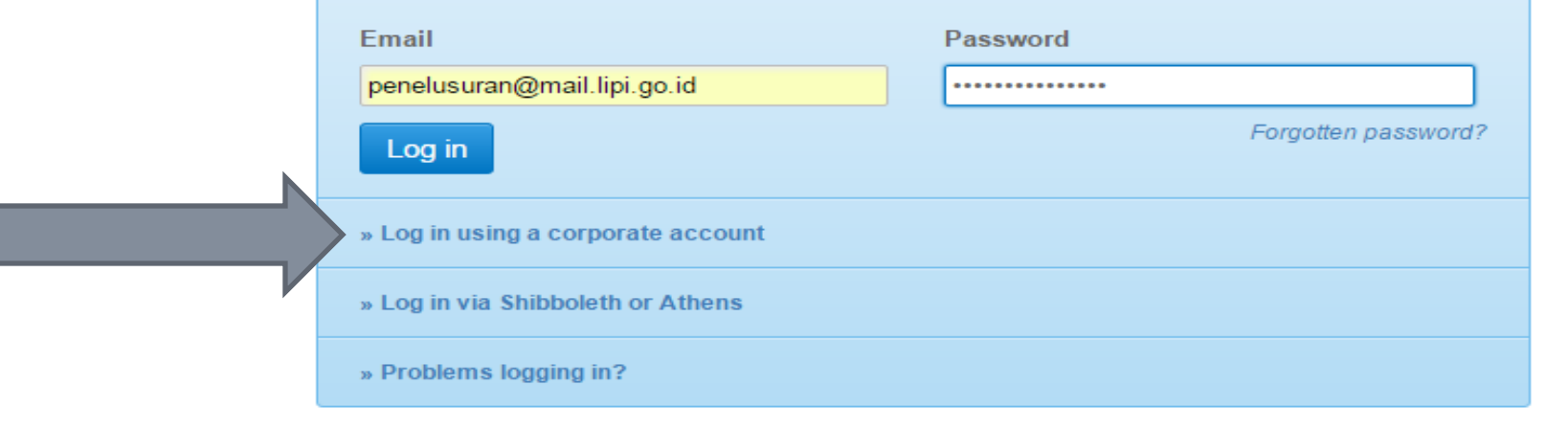

### Tampilan setelah Login

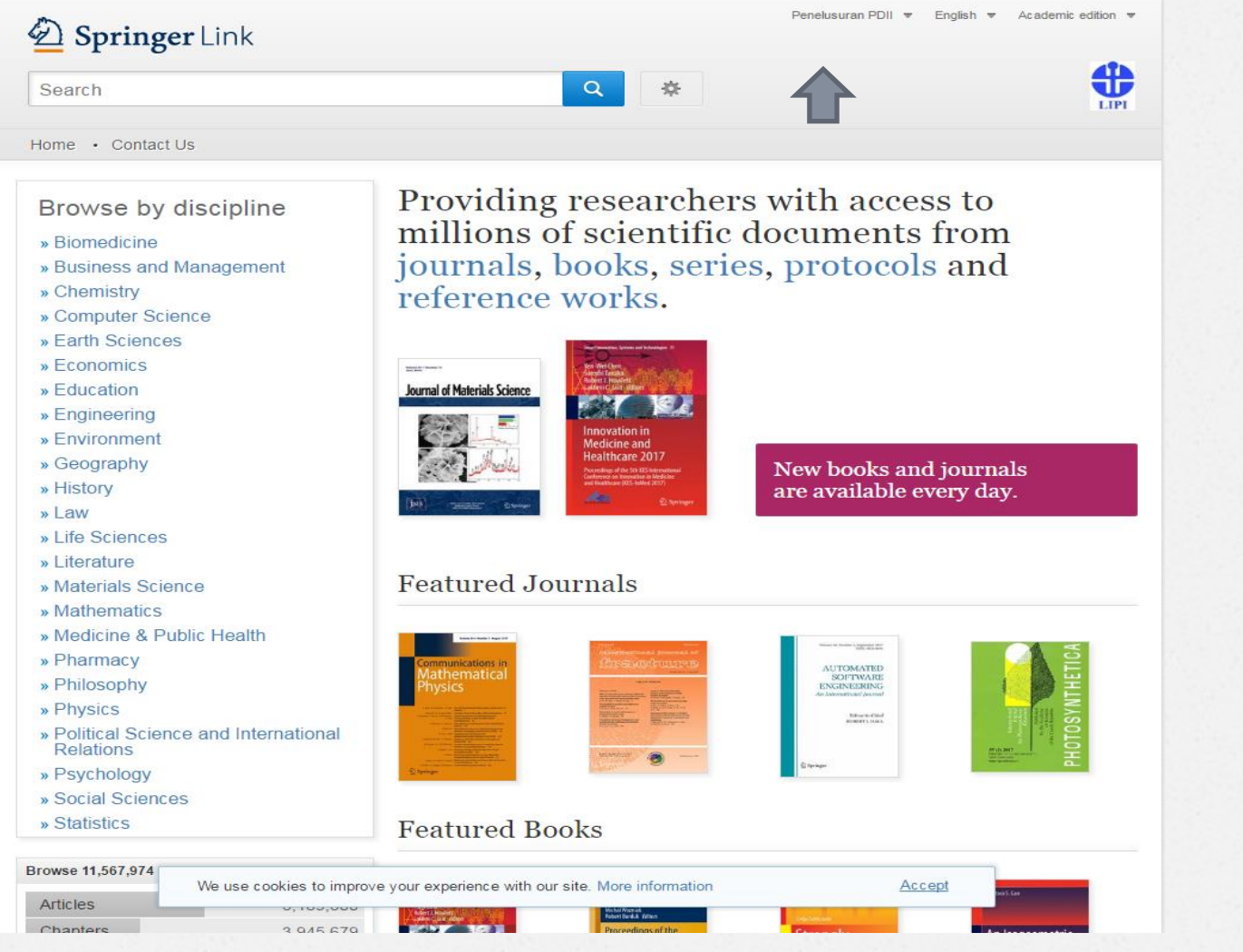

### Cara melakukan Penelusuran

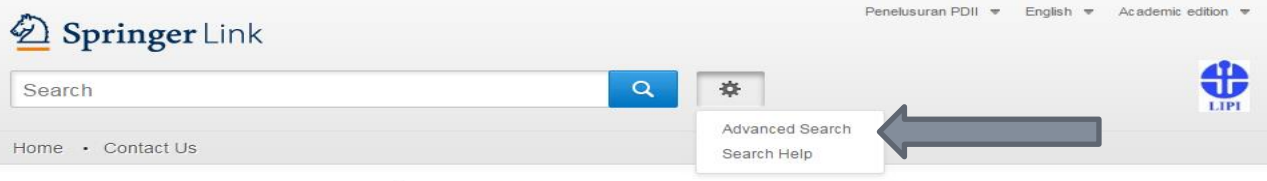

#### Browse by discipline

- » Biomedicine
- » Business and Management
- » Chemistry
- » Computer Science
- » Earth Sciences
- » Economics
- » Education
- » Engineering
- » Environment
- » Geography
- » History
- » Law » Life Sciences
- » Literature
- » Materials Science
- » Mathematics
- » Medicine & Public Health
- » Pharmacy
- » Philosophy
- » Physics
- » Political Science and International
- Relations » Psychology
- » Social Sciences
- » Statistics

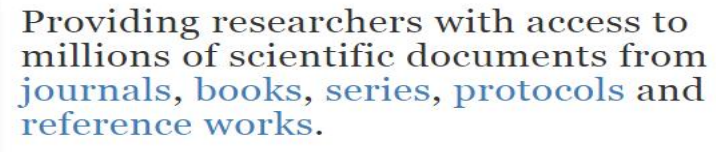

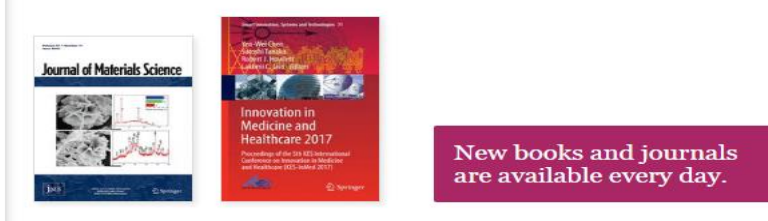

#### **Featured Journals**

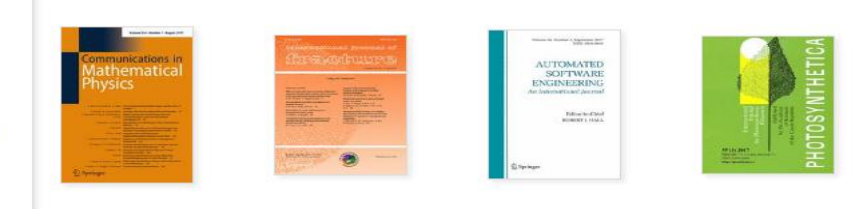

#### **Featured Books**

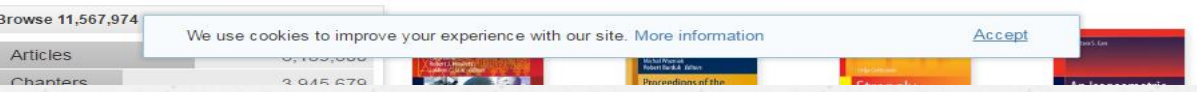

# Penelusuran Lanjut

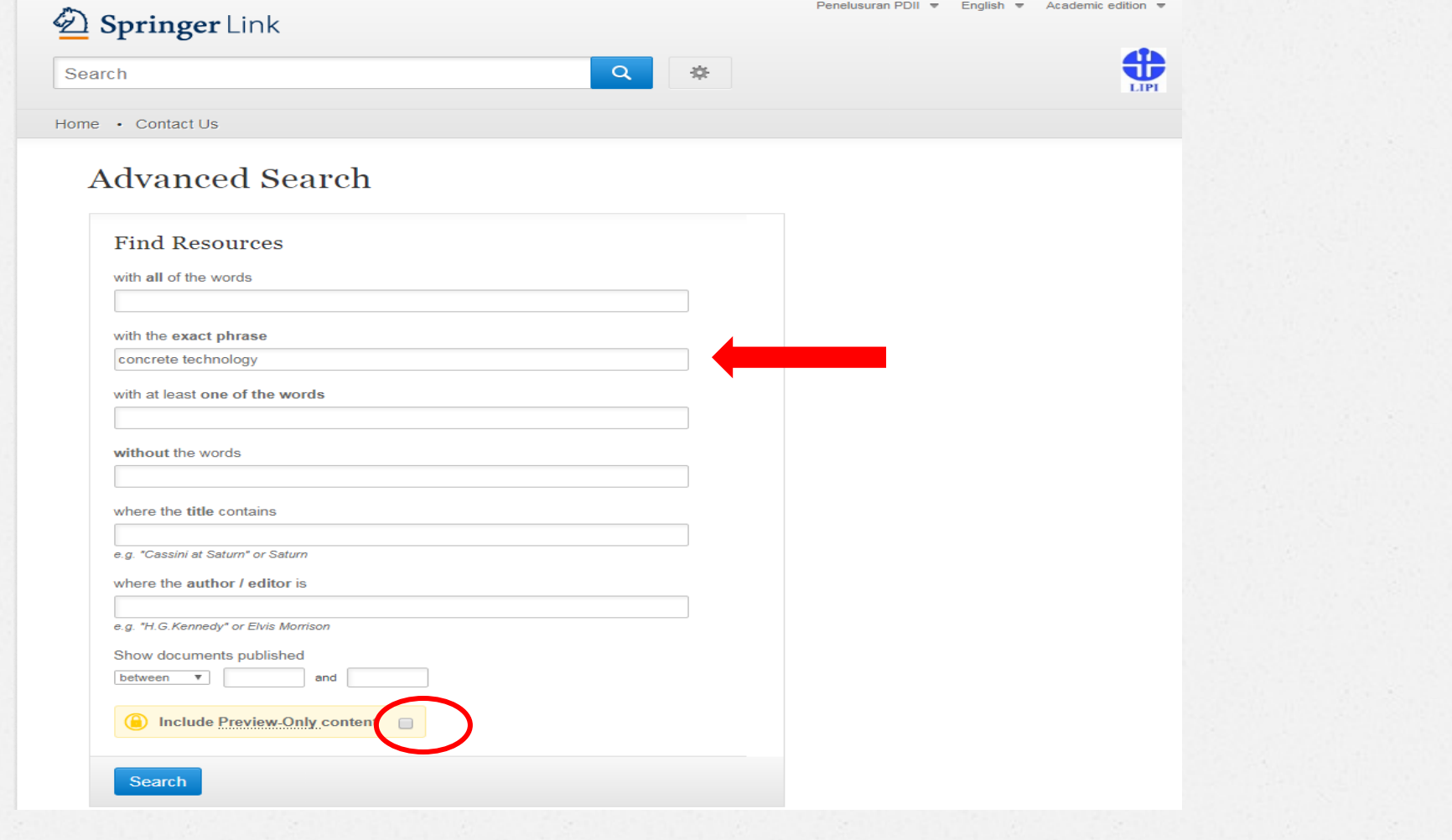

### Tampilan Hasil Penelusuran

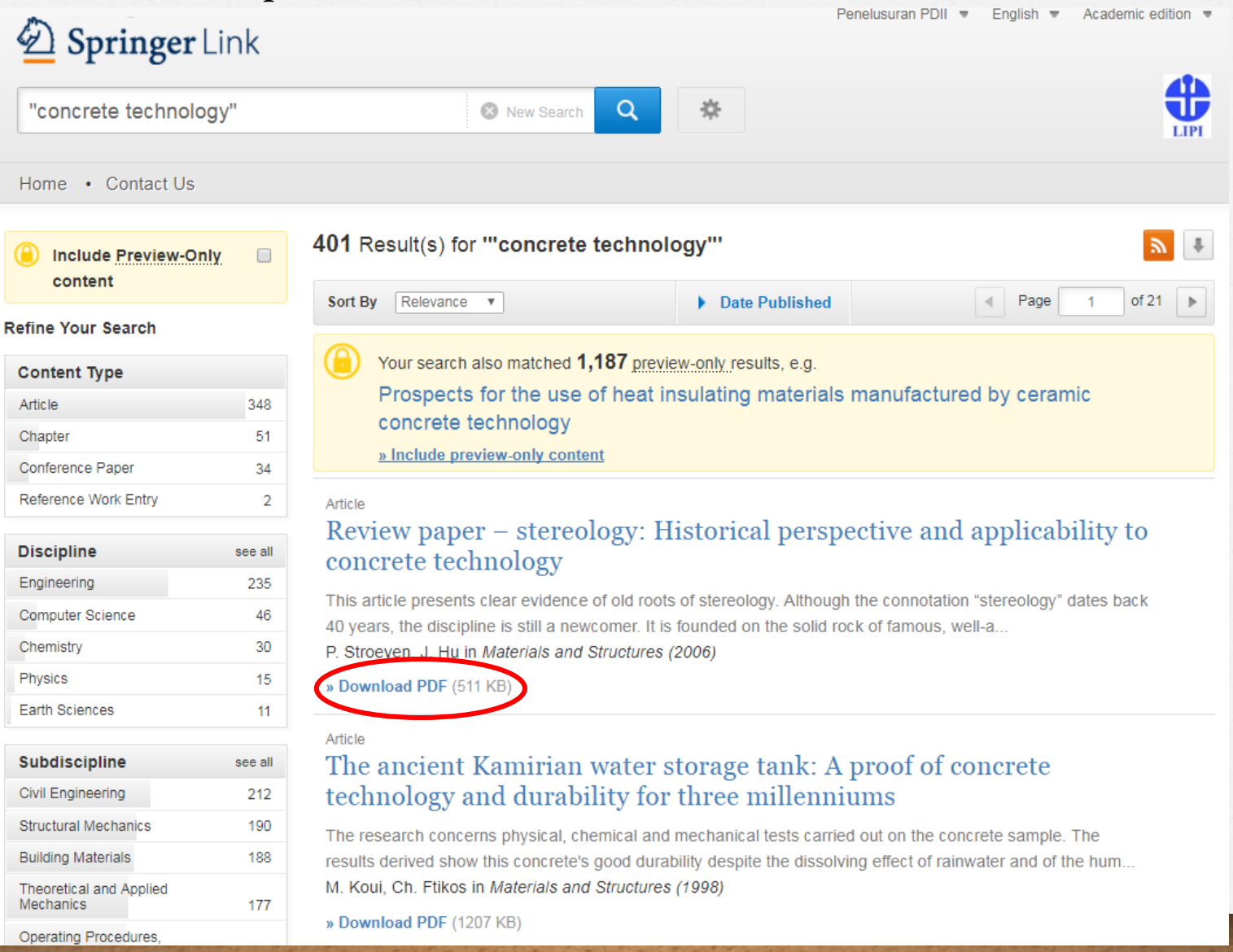

### **ScienceDirect http://sciencedirect.com**

#### ScienceDirect

Keywords

Advanced search

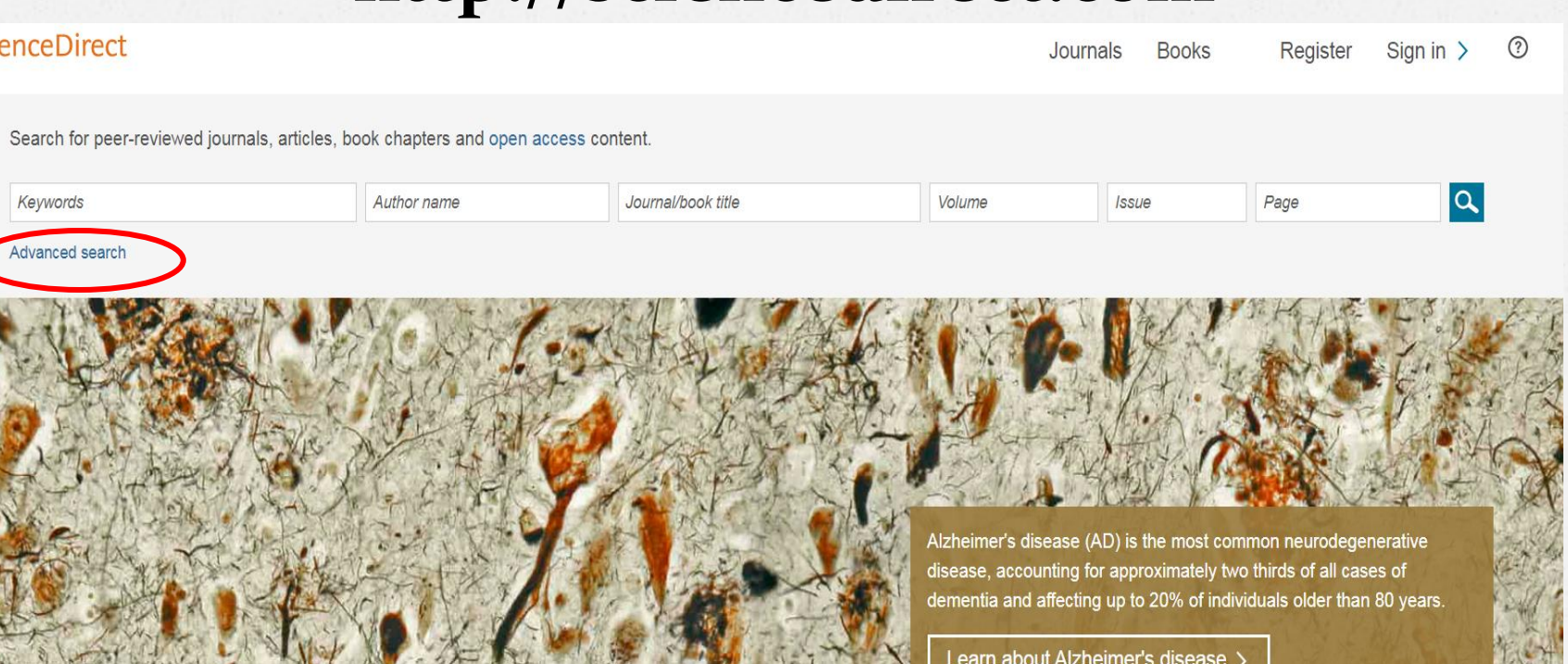

Explore scientific, technical, and medical research on ScienceD

Register to optimize your research with<br>personalized recommendations

Ø

Physical Sciences and Engineering Life Sciences Health Sciences Social Sciences a Register now

Feedback  $\Box$ 

### Cara Menelusur :

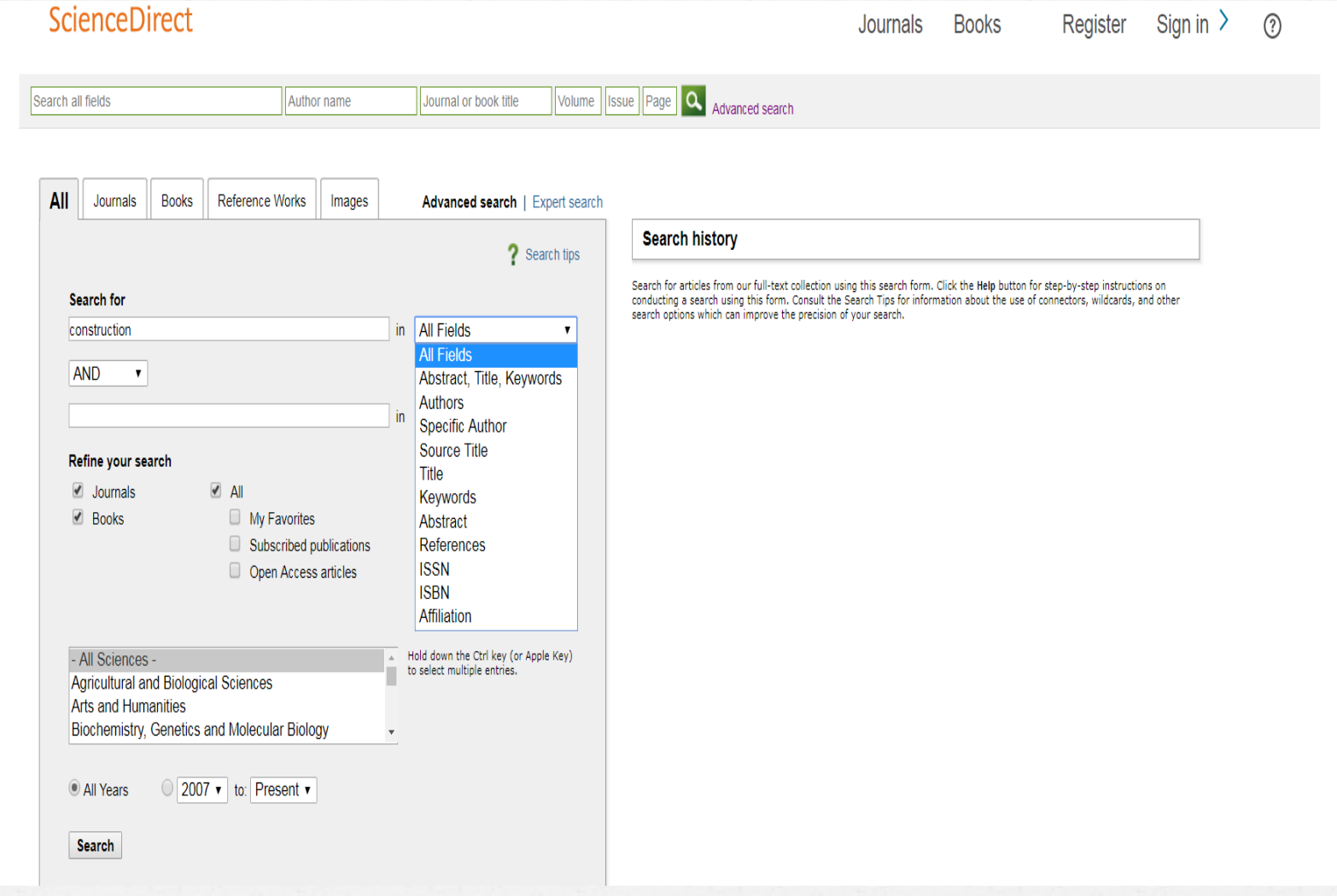

# Hasil penelusuran

ScienceDirect Journals **Books** Register Sign in  $\lambda$  $(2)$ Volume Issue Page Q Advanced search Author name Journal or book title Search all fields Save search alert **N** RSS Search results: 2,172 results found for construction and TITLE-ABSTR-KEY(concrete). **Refine filters** C <sup>20</sup> Download PDFs **B** Export <del>v</del> T All access types **ADVERTISEMENT**  $\overline{\mathbf{v}}$  Relevance  $\overline{\mathbf{v}}$ Year M. Utilizing Construction and Demolition (C&D) Waste as Recycled Aggregates (RA) in Concrete Original Research Article Open Access 2017 (493) Mendeley Procedia Engineering, Volume 174, 2017, Pages 1028-1035  $2016(442)$ Shahiron Shahidan, Mohamad Azim Mohammad Azmi, Kumanan Kupusamy, Sharifah Salwa Mohd Zuki, Noorwirdawati Ali  $2015(367)$ Careers Abstract  $\sqrt{2}$  PDF (653 K)  $\Box$  2014 (211) □ 2013 (218) Search The effect of construction joints on the flexural bending capacity of singly reinforced beams Open Access View more  $\gg$ Case Studies in Construction Materials, Volume 5, December 2016, Pages 112-123 thousands of Nagib N. Gerges, Camille A. Issa, Samer Fawaz **Publication title** Abstract  $\overrightarrow{A}$  PDF (2436 K) science and □ Procedia Engineering (1,099) Procedia - Social and Behavioral technology jobs ■ Recycled Concrete in Structural Applications for Sustainable Construction Practices in Australia Original Research Article Open Access Sciences (111) Procedia Engineering, Volume 180, 2017, Pages 751-758 Energy Procedia (105) Sepani Senaratne, Gregory Lambrousis, Olivia Mirza, Vivian W.Y. Tam, Won-Hee Kang Electronic Notes in Theoretical Abstract  $\overline{A}$  PDF (415 K) Computer Scienc... (80) HBRC Journal (67) □ Vernacular housing practices in Burkina Faso: representative models of construction in Ouaqadouqou and walls View more >> Open Access hygrothermal efficiency Original Research Article Topic Energy Procedia, Volume 122, September 2017, Pages 535-540 Concrete (417) Césaire M. Hema, Geoffrey Van Moeseke, Arnaud Evrad, Luc Courard, Adamah Messan Abstract  $\overrightarrow{A}$  PDF (720 K)  $\Box$  civil engineering (86) C compressive strength (69)  $\Box$  theoretical computer (66) Compressed Column Strengthening by Holder Constructions with the Use of a Self-consolidating Fiber Open Access  $\Box$  re-enforce concrete (57) Concrete Original Research Article

# JSTOR http://jstor.org

Access provided by Pusat Dokumentasi dan Informasi Ilmiah, Lembaga Ilmu Pengetahuan Indonesia

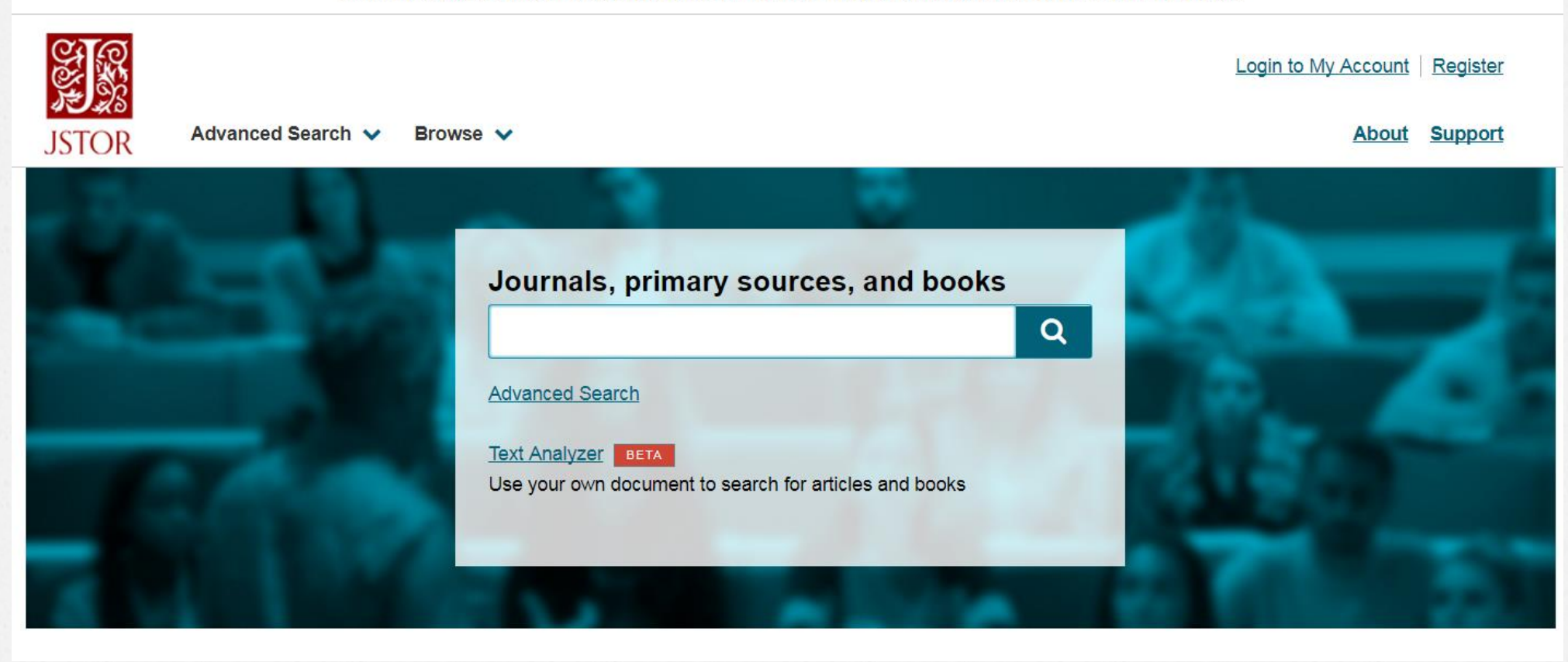

Access provided by Pusat Dokumentasi dan Informasi Ilmiah, Lembaga Ilmu Pengetahuan Indonesia SIG Login to My Account | Register Advanced Search V Browse v **About** Support **JSTOR** by Subject by Title nary sources, and books by Publisher  $\alpha$ **Advanced Search Text Analyzer** BETA Use your own document to search for articles and books

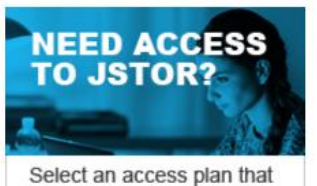

fits your needs Enjoy \$20 off yearly plan

**Get started** 

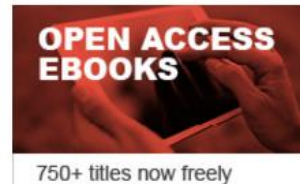

available to everyone

Learn more

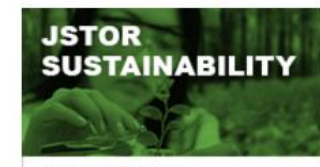

Academic and policy research on environmental issues

**Explore it now** 

# Hasil pencarian

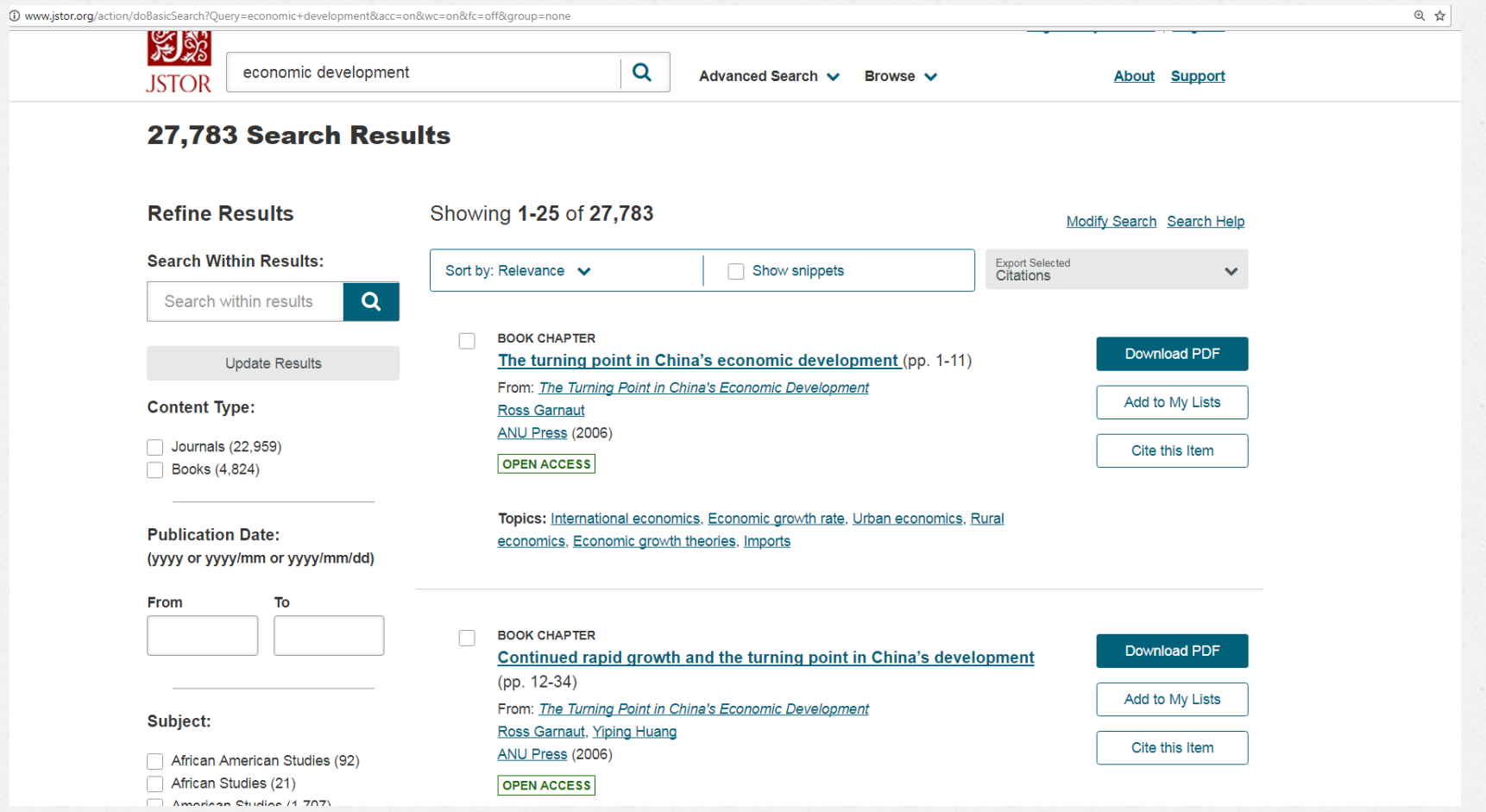

# Google Scholar http://scholar.google.com My library My Citations  $\vee$  Alerts **In** Metrics **Lettings** Penelusuran sederhana**Google**  $\alpha$ Stand on the shoulders of giants Penelusuran lanjutan

### Pencarian lanjut

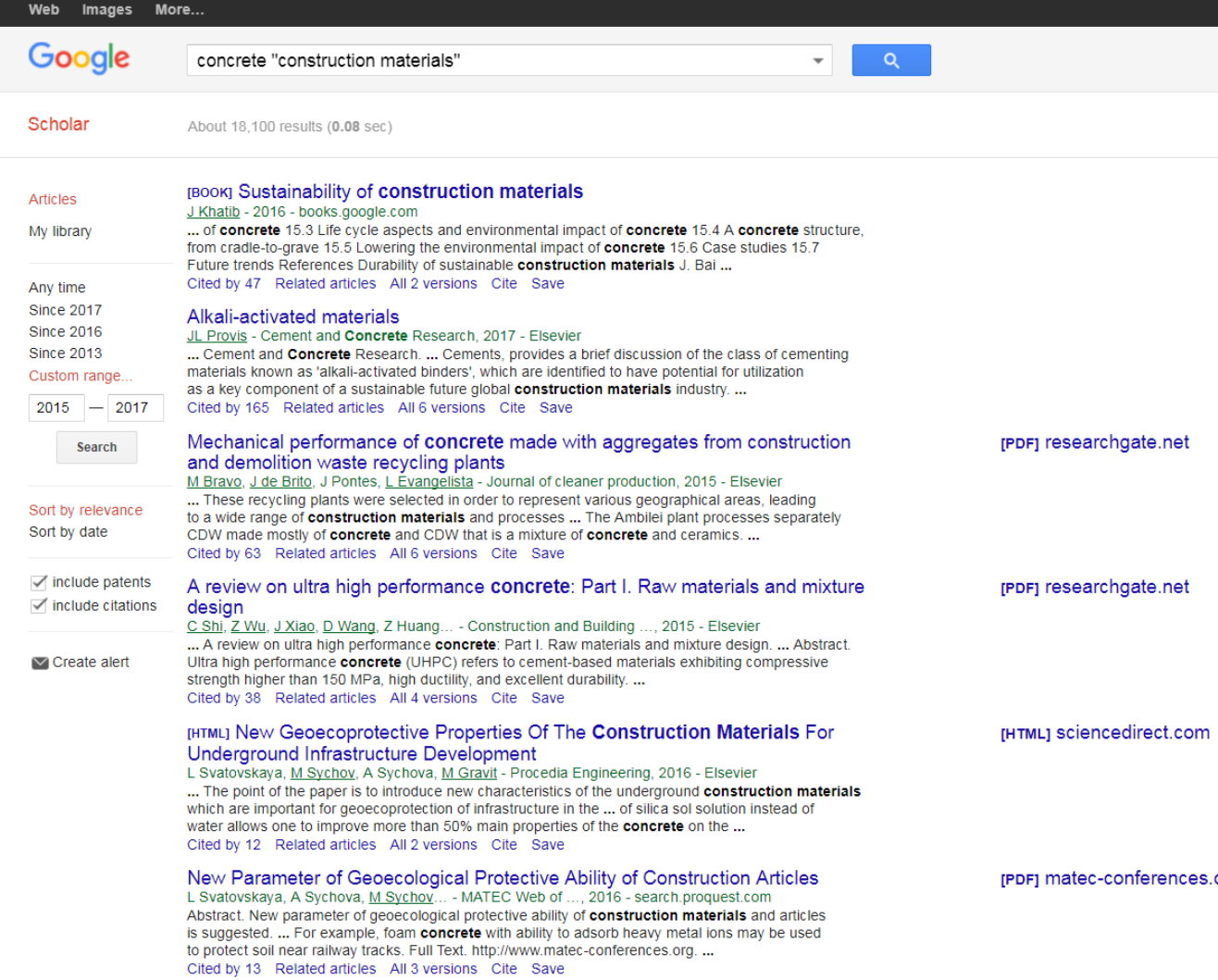

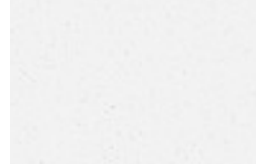

s.org

# DOAJ<br>http://doaj.org

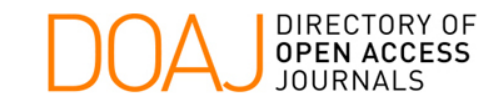

Home Search Browse Subjects Apply News About For Publishers API

> Search DOAJ v journals v articles

DOAJ is a community-curated online directory that indexes and provides access to high quality, open access, peer-reviewed journals.

DOAJ is often asked for materials to help librarians and open access advocates to spread the word about open access and DOAJ. We

would like to announce that you can now access, share, and use our new promotional materials. We have produced two flyers and a

[Advanced Search]

 $\mathsf q$ 

9,462 Journals 6,858 searchable at Article level 123 Countries 2,506,438 Articles

**SUPPORT DOAJ** 

#### FAQs

Interacting with DOAJ Open Access Information

**Best Practice** 

Download metadata New Journals Feed

Our members

Our publisher members

Our sponsors

Our volunteers

 $\blacksquare$ **SUPPORT DOAJ** 

#### **Couperin to Support DOAJ as a Consortium**

poster for you to use as you need: Flyer [...] Read More..

**NEW DOAJ PROMOTIONAL MATERIALS** 

Published Wed, 05 Jul 2017 at 10:30

**Directory of Open Access Journals (DOAJ)** 

We are very pleased to announce that Couperin, the French national academic consortium, has agreed to support DOAJ. Currently 47 of the Couperin members have signed up and more are underway. Couperin.org is a national academic consortium with more than 250 members: Universities and higher education schools, research performing agencies, the Bibliothèque Nationale de France, [...] Read More..

Published Tue, 04 Jul 2017 at 13:00

**Latest News** 

#### **Open Access Publishing in China**

This is a guest post by Xin Bi, DOAJ Ambassador, China. Following rapid development in the economy and huge investment in R&D, China is now widely recognised as one of the leading countries of the world in terms of the number of published journals and scientific articles. In 2015, there were over 10,000 journals in China, [...] Read More..

Secure | https://doaj.org/subjects

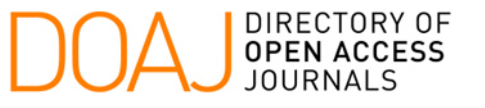

Home Search Browse Subjects Apply News About For Publishers API

### **Browse Subjects**

Journals and their articles are categorised using the Library of Congress Classification. You can either type a keyword into the box below or click the arrows in the tree to expand and collapse subjects. Clicking on a subject will reveal the number of available records in the box on the right.

search subjects.

#### Agriculture

- Auxiliary sciences of history
- Bibliography. Library science. Information resources
- Education
- Fine Arts
- **C** General Works
- Geography. Anthropology. Recreation
- History (General) and history of Europe
- **Nistory America**
- Language and Literature
- $\blacksquare$  Law
- **T** Medicine
- Military Science
- Music and books on Music
- Naval Science
- Philosophy. Psychology. Religion
- Political science
- Science

© 2017 DOAJ.

- Social Sciences
- Technology

You have selected the subject

**Technology** 161153 records for this subject

View Journals/Articles

9,950 Journals 7,241 searchable at Article level 122 Countries 2,584,348 Articles

SUPPORT DOAJ

#### FAQs

Interacting with DOAJ Open Access Information **Best Practice** Download metadata

New Journals Feed

#### Our members Our publisher members

Our sponsors

Our volunteers

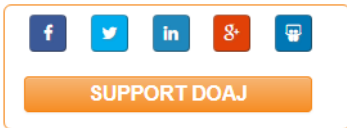

 $\bigodot$   $\bigodot$   $\bigodot$ The DOAJ site and its metadata are licensed under CC BY-SA

Contact us / IS4OA / Cottage Labs LLP

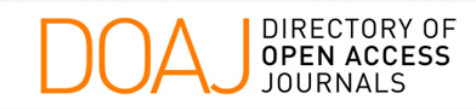

Search Browse Subjects Apply News About For Publishers API

Home

SUPPORT DOAJ

Login

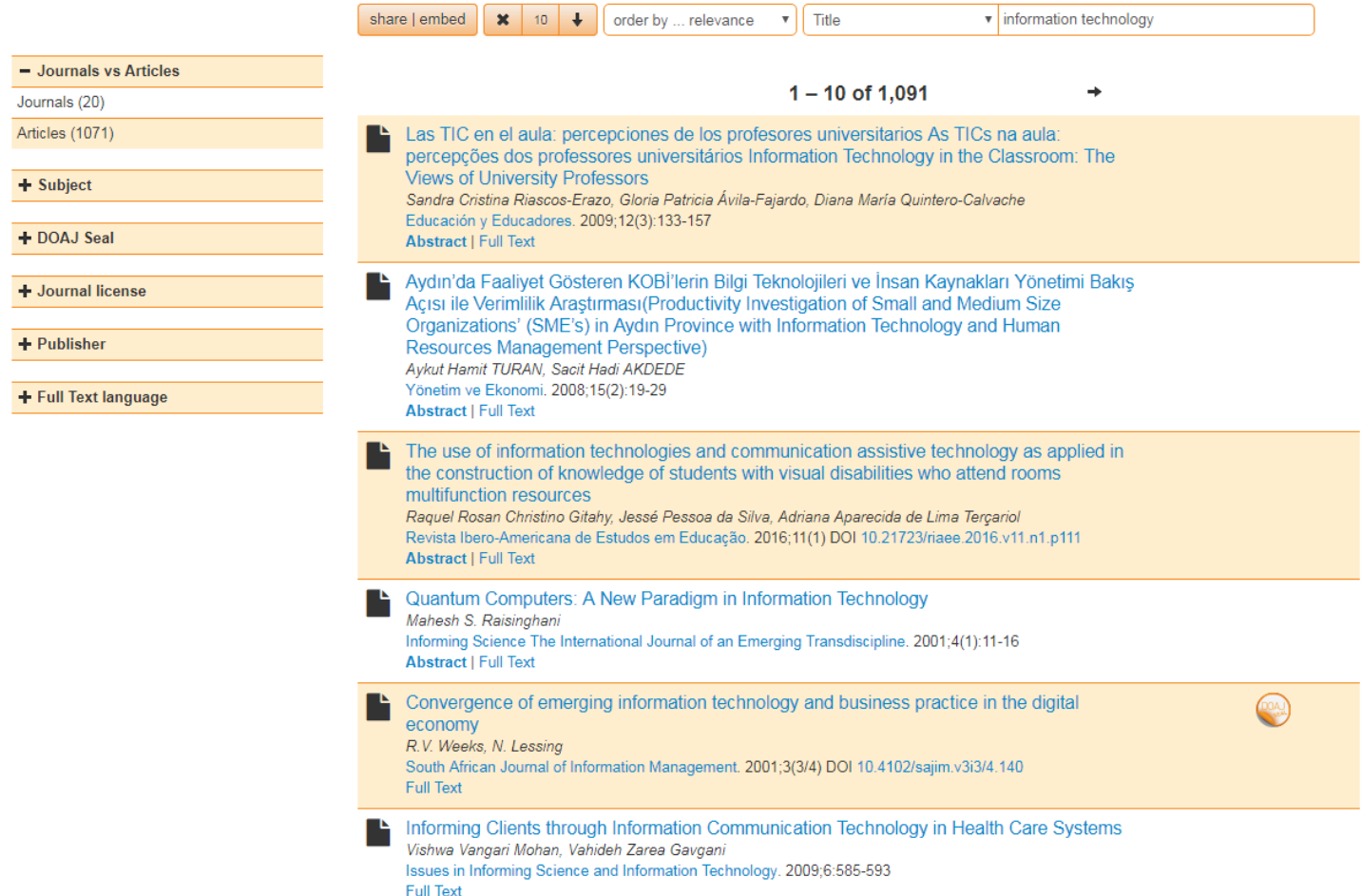

### E-Resources Perpusnas http://perpusnas.go.id

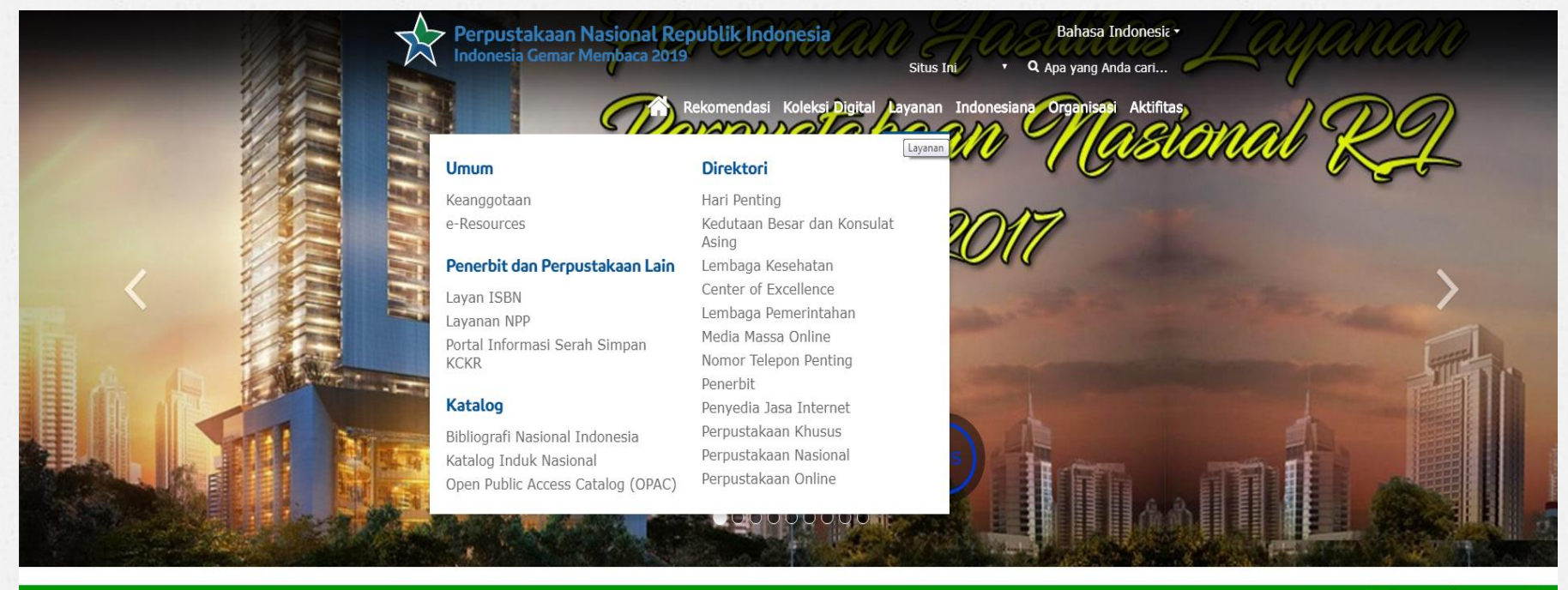

#### Sehubungan dengan persiapa

Layanan Perpustakaan Nasional Republik Indonesia

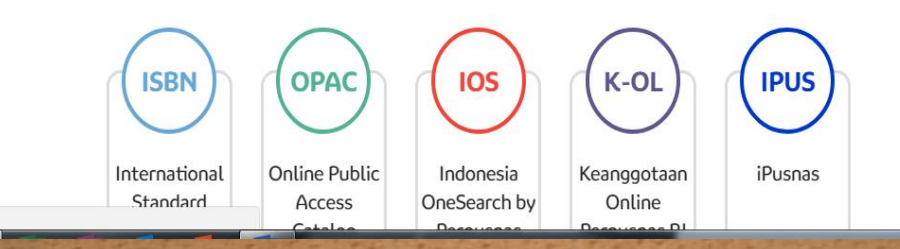

erpusnas.go.id/beranda/#

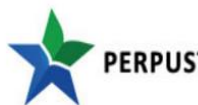

#### PERPUSTAKAAN NASIONAL REPUBLIK INDONESIA

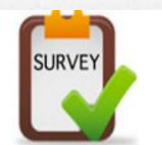

### e-Resources

Untuk memenuhi kebutuhan pemustaka, kami melanggan berbagai bahan perpustakaan digital online (e-Resources) seperti jurnal, ebook, dan karyakarya referensi online lainnya.

Silahkan mengetikkan nomor anggota, password, dan mengklik tombol Login untuk masuk ke dalam portal layanan e-Resources kami.

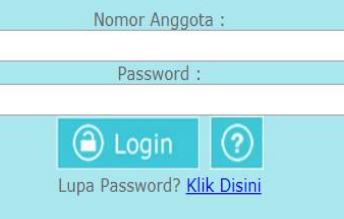

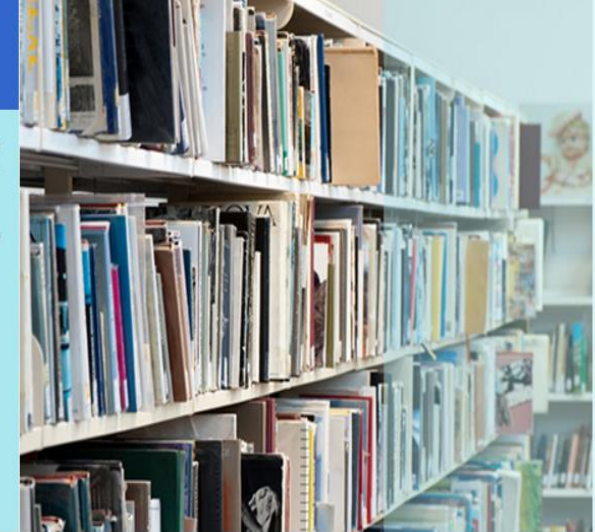

Setiap anggota Perpustakaan Nasional Republik Indonesia (Perpusnas) dan telah memiliki nomor anggota yang sah, berhak memanfaatkan layanan koleksi digital online yang kami langgan (e-Resources).

Untuk menjadi anggota Perpusnas, silahkan lakukan pendaftaran secara online melalui http://keanggotaan.perpusnas.go.id, atau dengan mengunjungi gedung layanan Perpusnas di Jalan Salemba Raya 28 Jakarta Pusat / Jalan Merdeka Selatan 11 Jakarta Pusat.

Petunjuk / panduan penggunaan e-resources klik disini, dan jika ada pertanyaan / saran / keluhan terkait layanan koleksi e-Resources ini silahkan disampaikan melalui alamat email layanan eresources@perpusnas.go.id dengan menyebutkan Nama dan nomor anggota, atau menghubungi Call Center Jasa Layanan Perpusnas di nomor 0800-1-737787

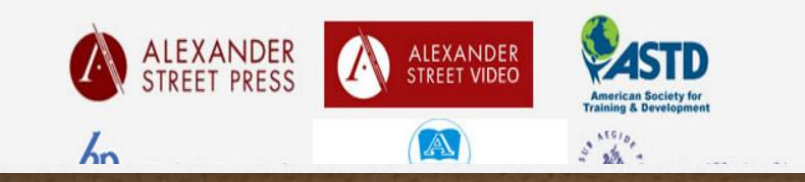

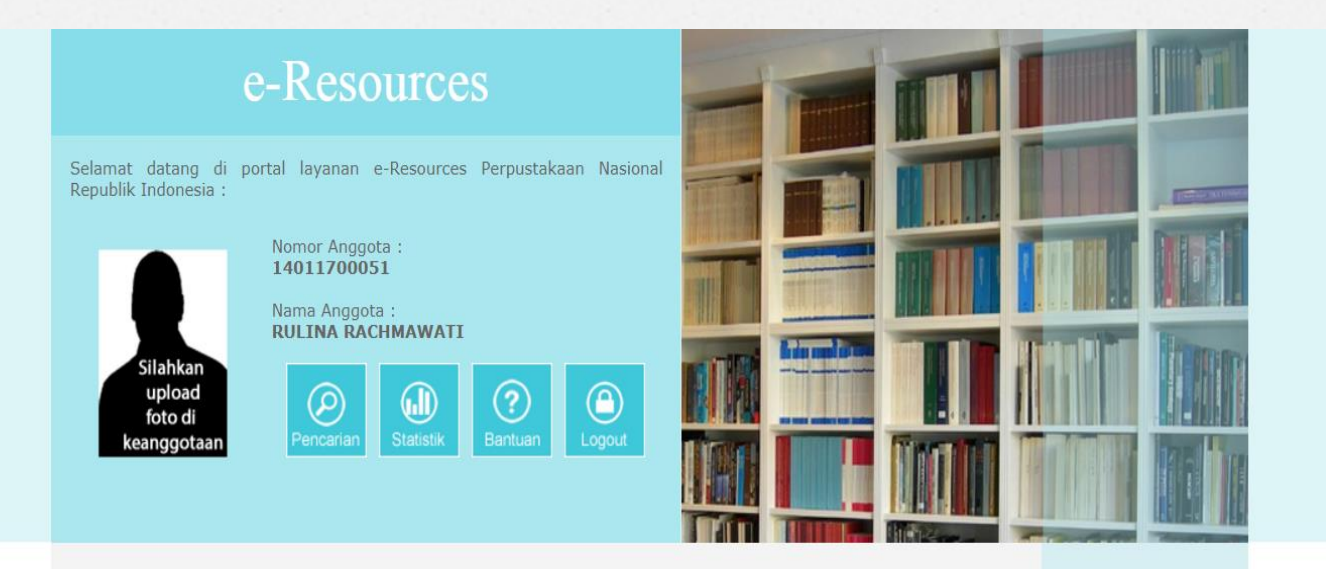

Anda dapat melakukan pencarian informasi ke seluruh terbitan elektronik yang kami langgan melalui fasilitas penelusuran di bawah ini :

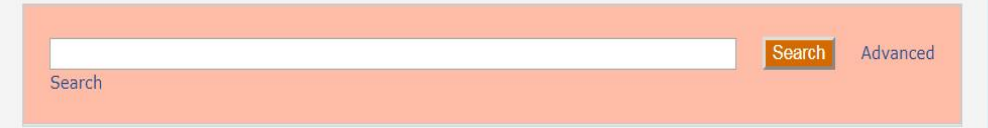

\* Fasilitas penelusuran sementara tidak berlaku untuk koleksi Balai Pustaka, dan Indonesian Heritage

Anda dapat juga memilih terbitan elektronik yang kami langgan berdasarkan nama penerbit sebagai berikut :

- 1. Alexander Street Press
- 2. Alexander Street Video
- 3. Balai Pustaka
- 4. Brill Online
- 5. Cambridge University Press
- 6. Cengage Learning 7. Ebrary

 $\sim$  10  $\sim$  10  $\sim$  10  $\sim$ 

 $\sim$ 

15. Proquest 16. Sage Knowledge

13. Lexis Nexis

14. Myilibrary

17. Taylor & Francis

12. Digital Angkasa

11. Indonesia Heritage Digital Library

# Contoh penelusuran

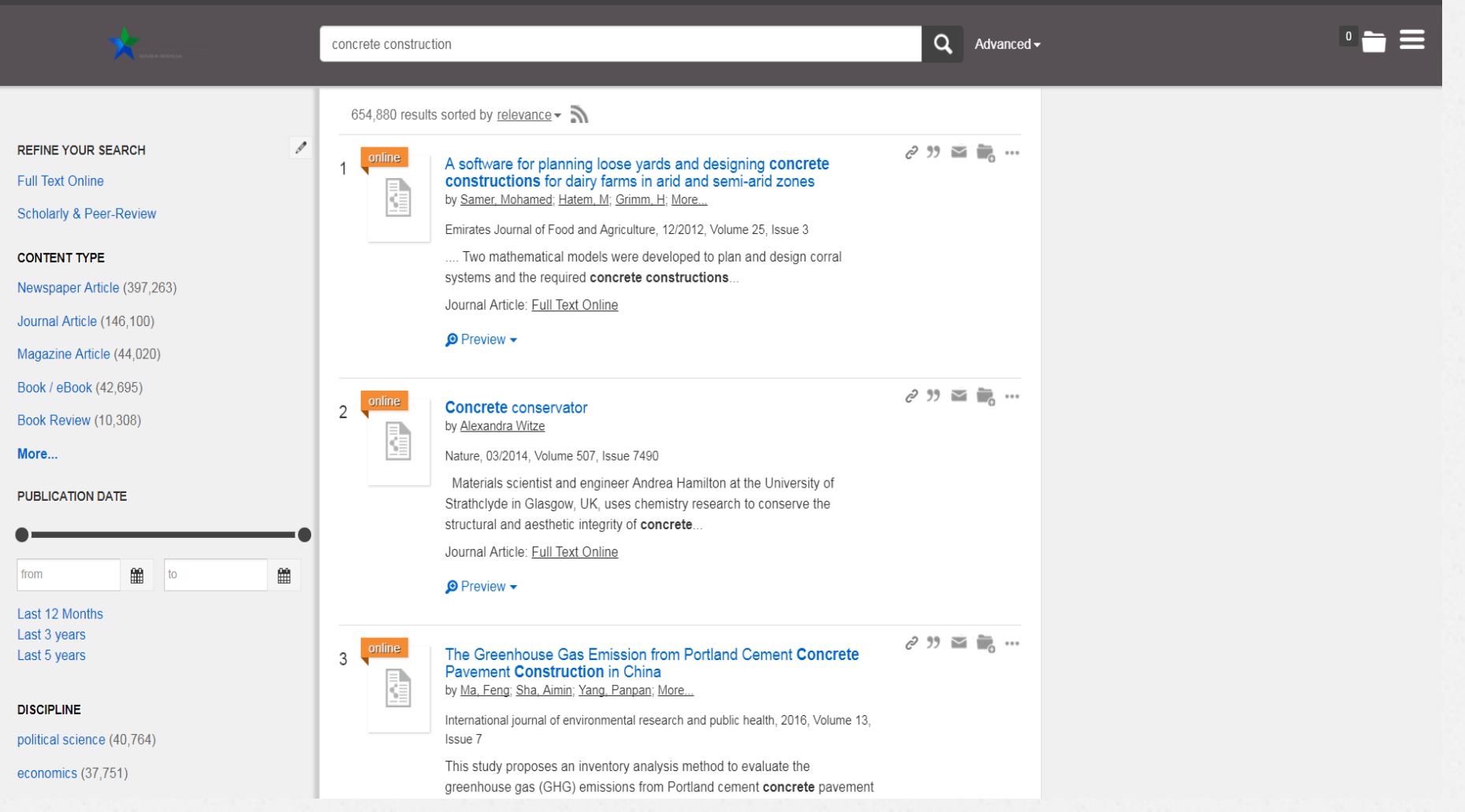

### **Scopus [http://scopus.com](http://scopus.com/)**

Username: newristekdikti01@yahoo.com

Password : New123456

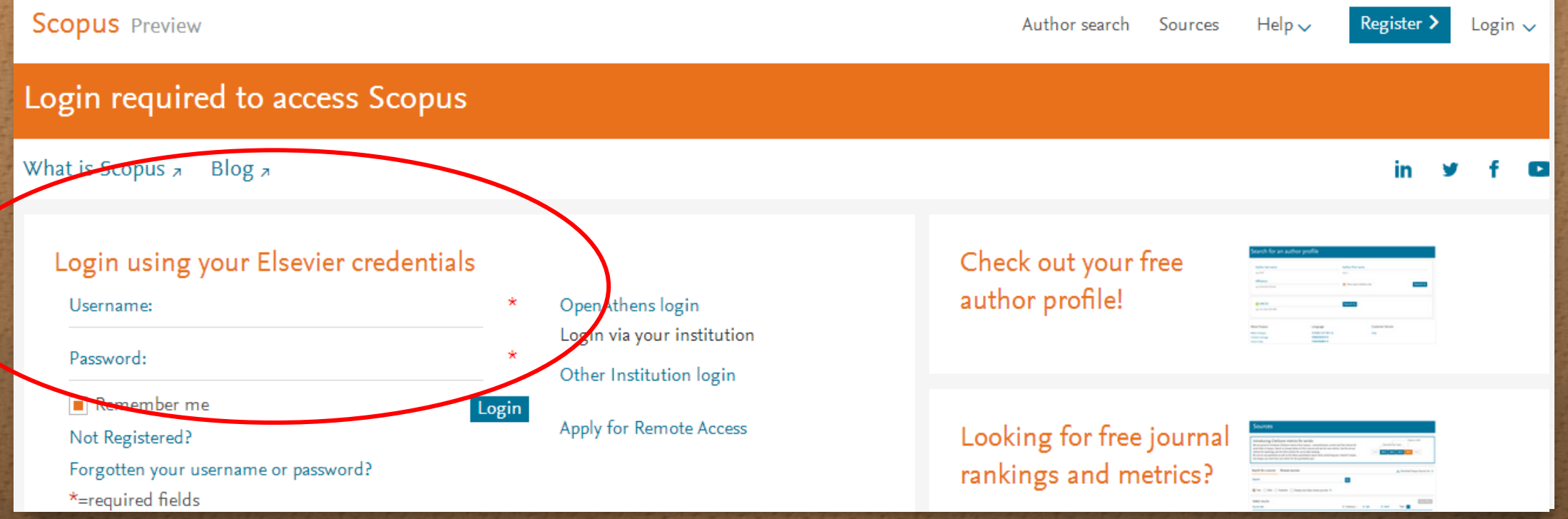

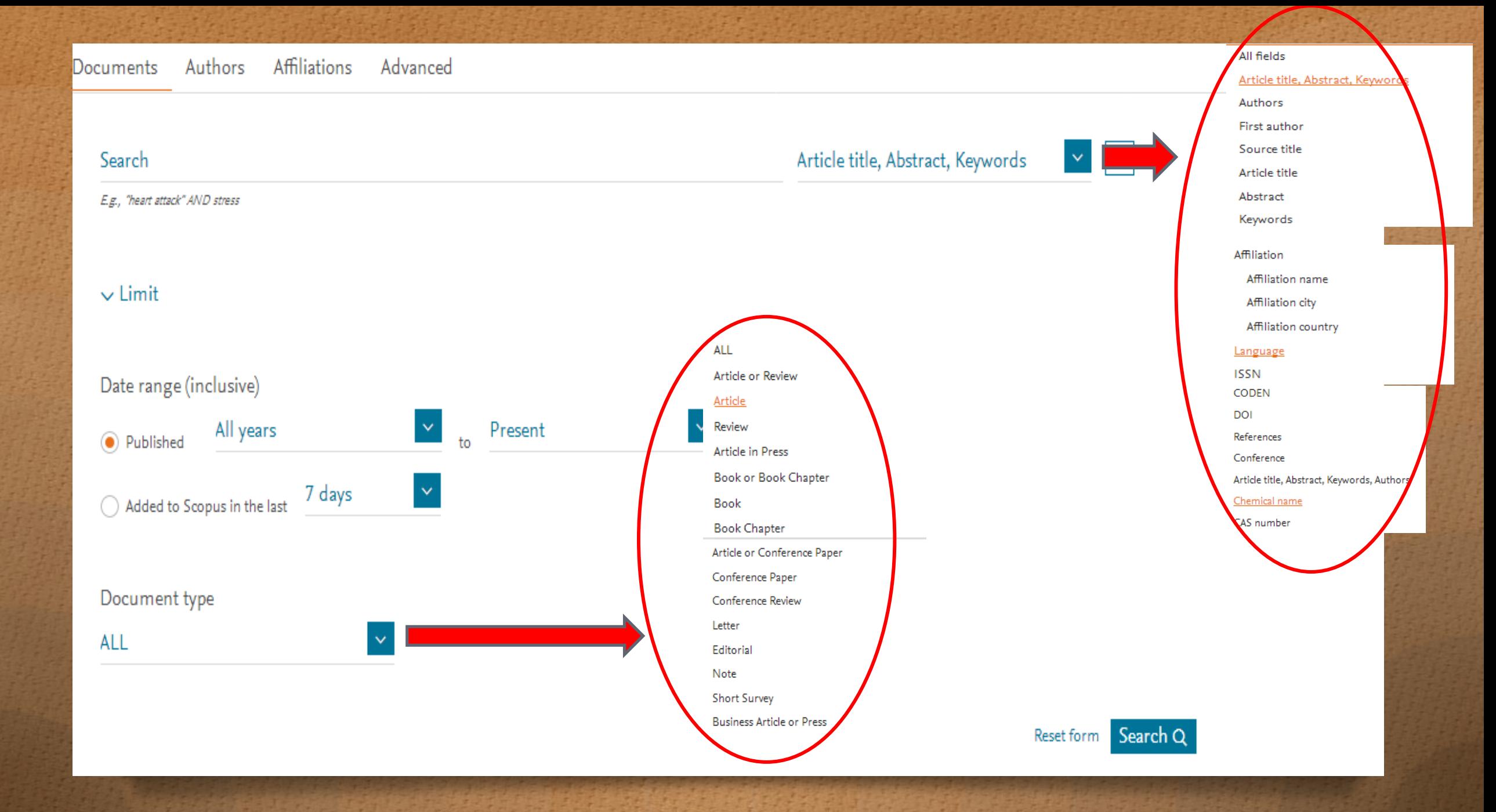

### Document search

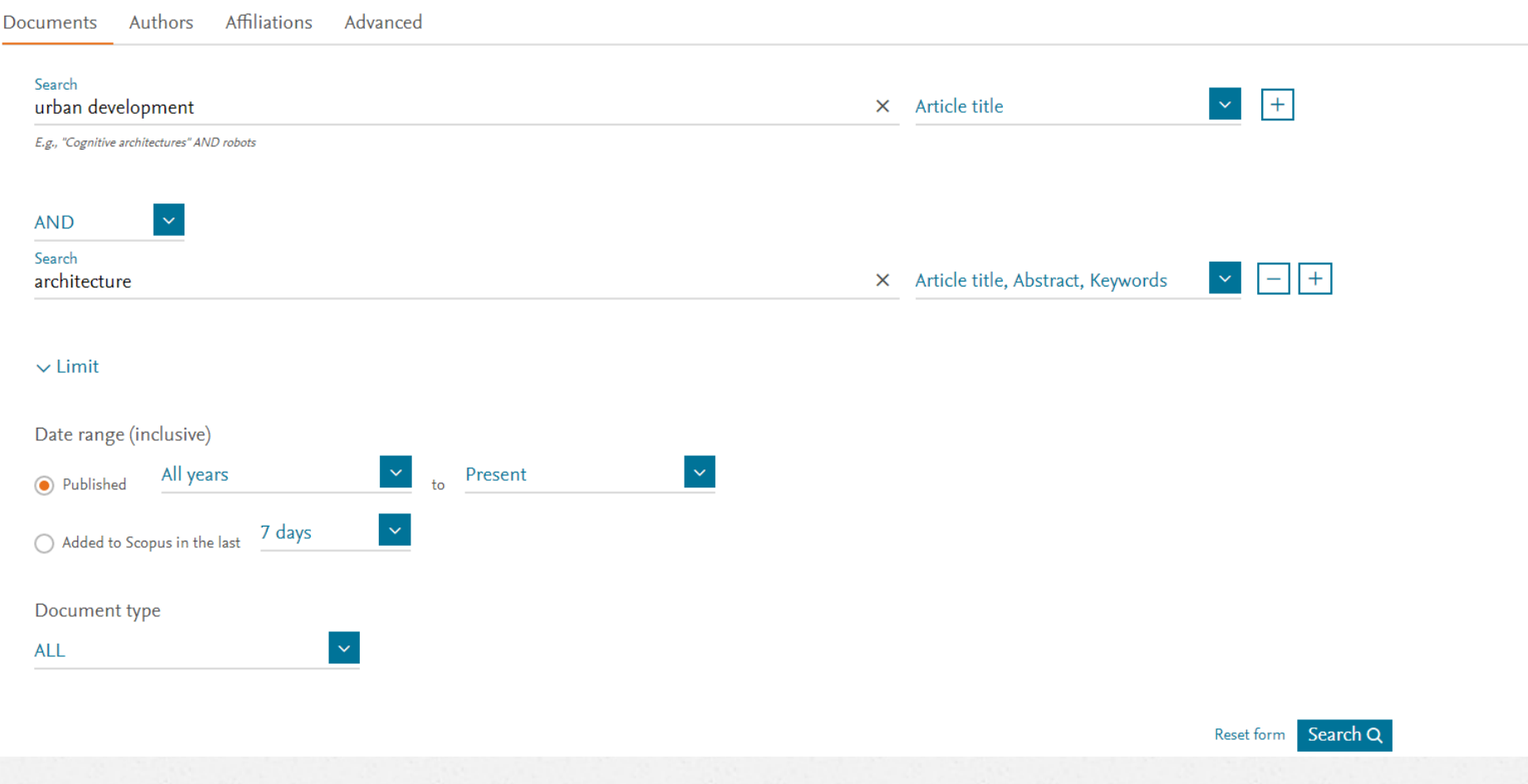

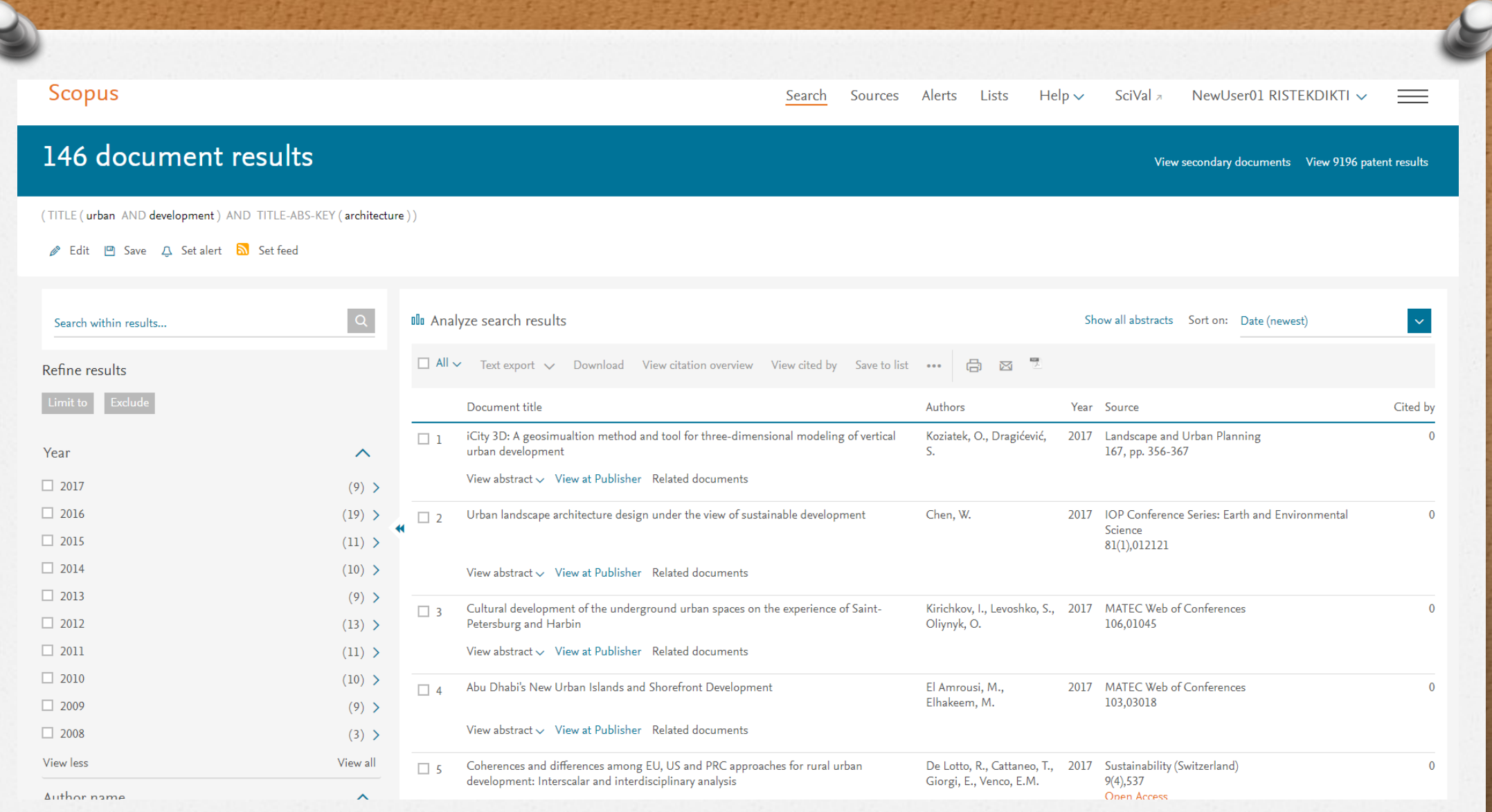

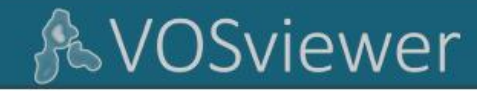

CWTS B.V. Other CWTS sites  $\rightarrow$ 

 $\infty$ 

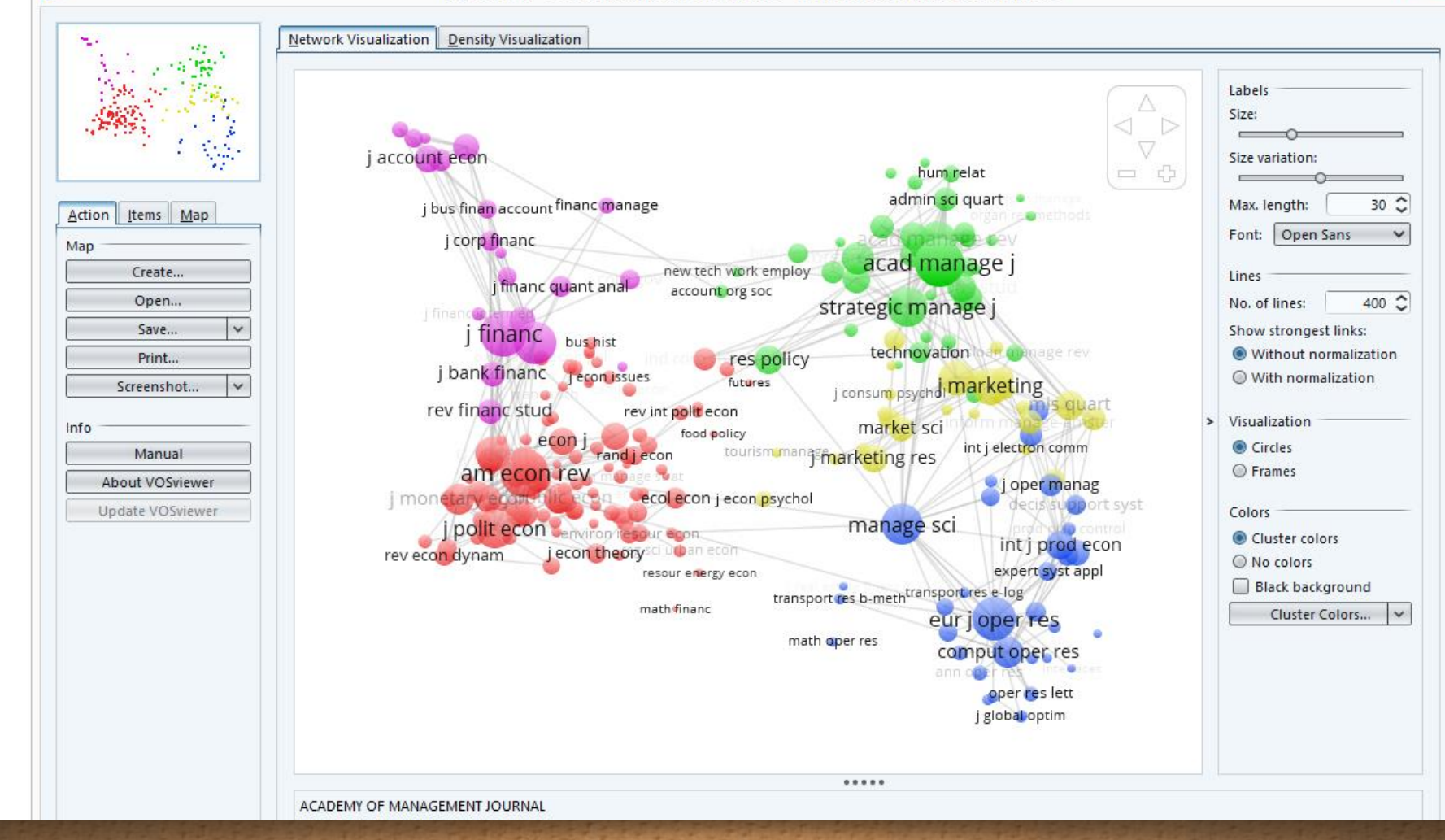

VOSviewer - economics\_journals\_map.txt - economics\_journals\_network.txt

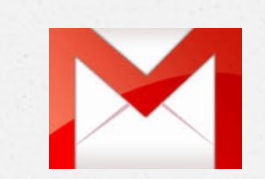

# penelusuran@mail.lipi.go.id

### FORMULIR LAYANAN PENELUSURAN **INFORMASI PDII-LIPI**

Formulir ini merupakan syarat yang harus dilengkapi oleh pengguna Layanan Penelusuran Informasi PDII-LIPI. Melalui formulir ini, kami dapat memberikan layanan informasi sesuai kebutuhan Anda, terima kasih. Question  $\begin{array}{c} \hline \end{array}$ Day, month, year Nama Lengkap Short-answer text Jenis kelamin: 1. Laki-laki 2. Perempuan Usia:

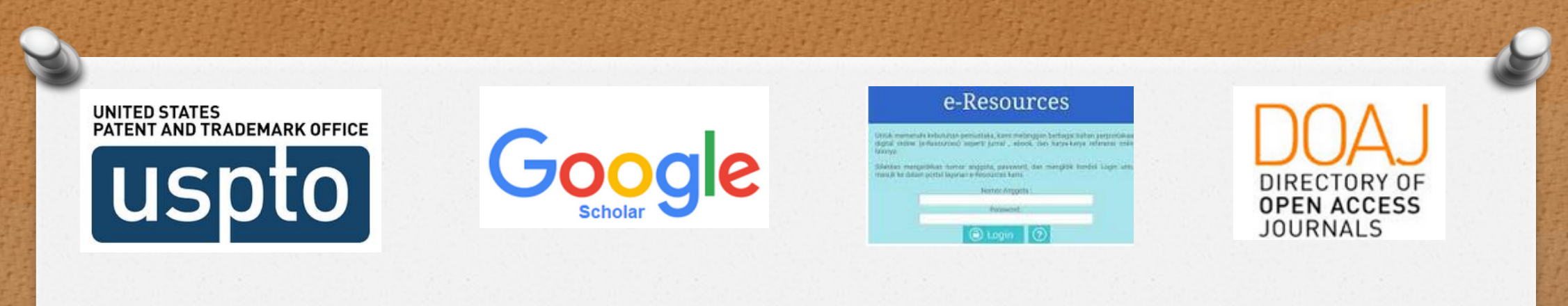

**Open Access Theses and Dissertations** 

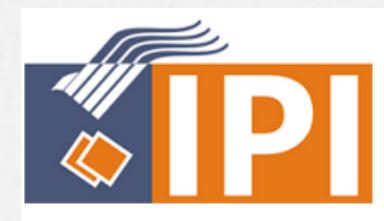

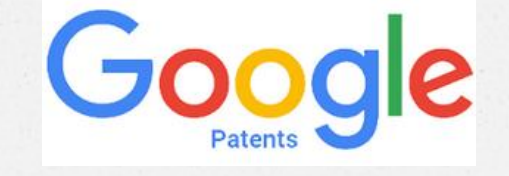

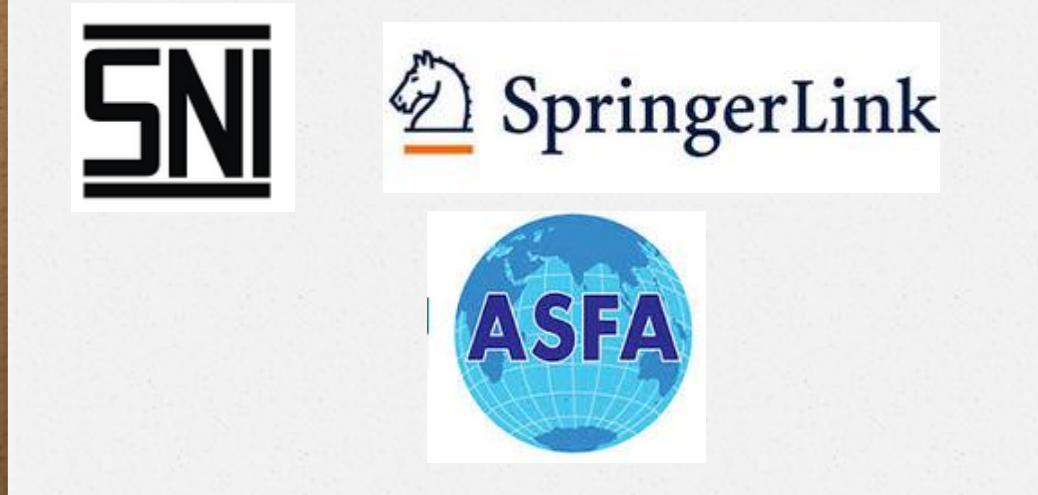

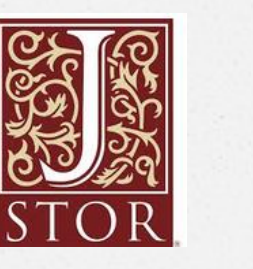

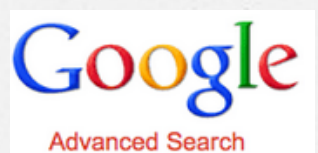

 $\sqrt{15}$ OPEN JOURNAL **SYSTEM** 

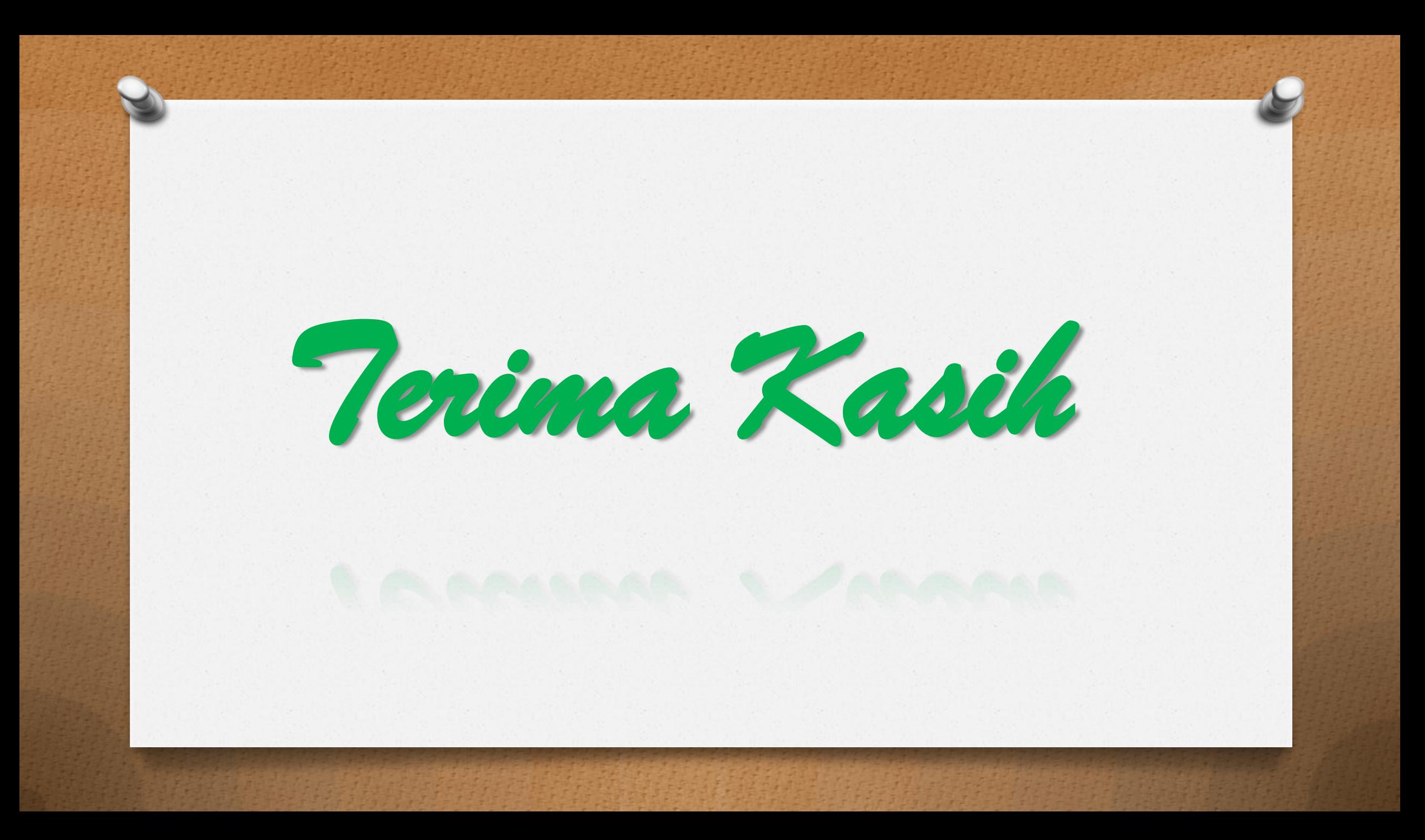

### DAFTAR USERNAME DAN PASSWORD PENTING

SpringerLink:

Username : penelusuran@mail.lipi.go.id Password : penelusuran2015 Science Direct:

> Username : newristekdikti01@yahoo.com Password : New123456

Scopus:

Username : newristekdikti01@yahoo.com Password : New123456